# **TRAINING Using BigData** for the analysis of historic context information

**Francisco Romero Comos BigData** 

p

₹,

l■ 》

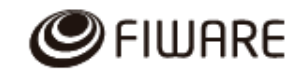

**Open APIs** for Open **Minds** 

## Using Big Data for the analysis of historic context information

Francisco Romero Bueno Technological Specialist. FIWARE data engineer francisco.romerobueno@telefonica.com

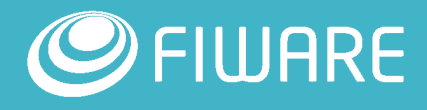

# **Big Data:**

# What is it and how much data is there

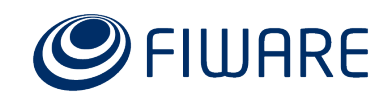

# **What is big data?**

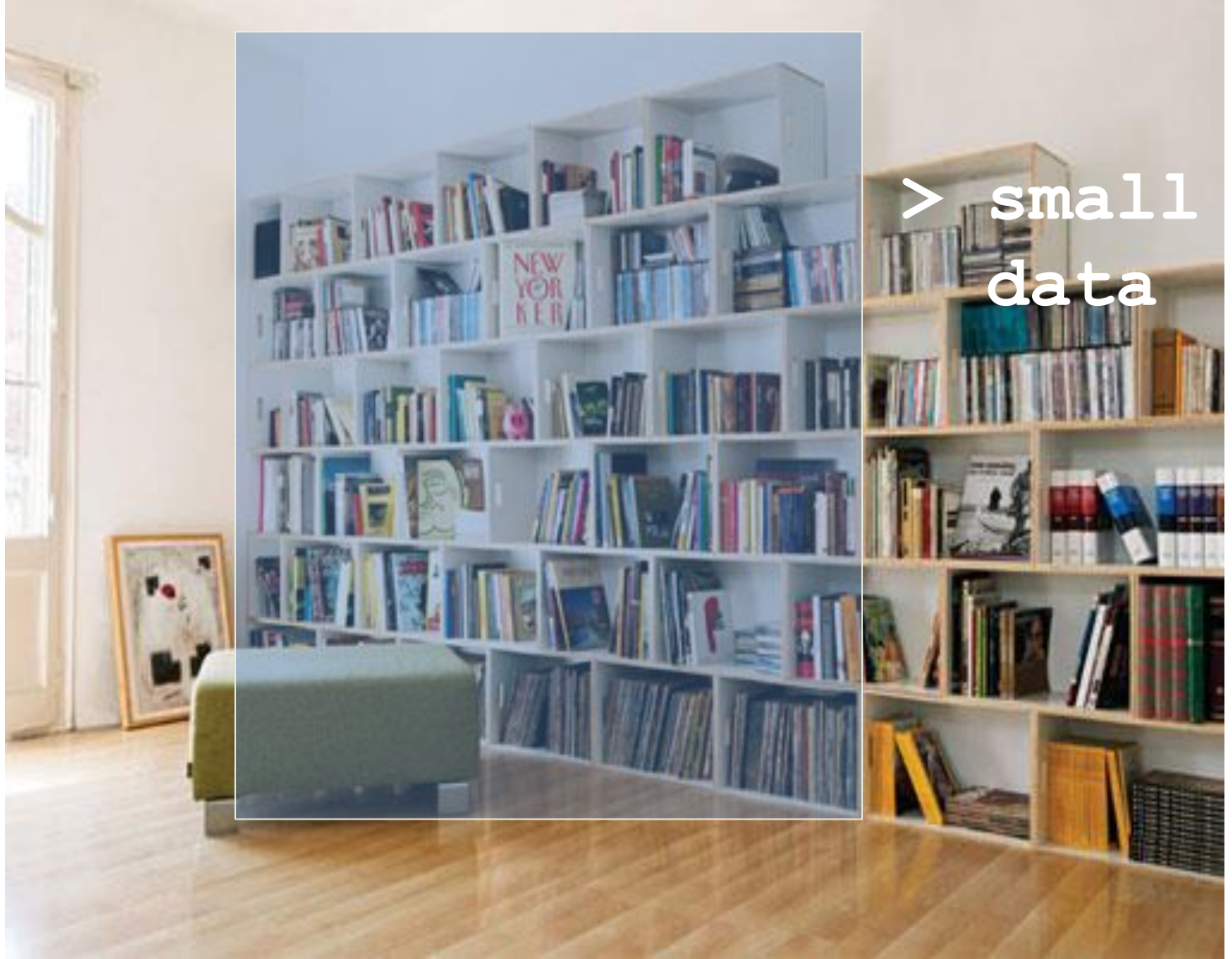

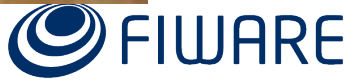

# **What is big data?**

**http://commons.wikimedia.org/wiki/File:Interior\_view\_of\_Stockholm\_Public\_Library.jpg**

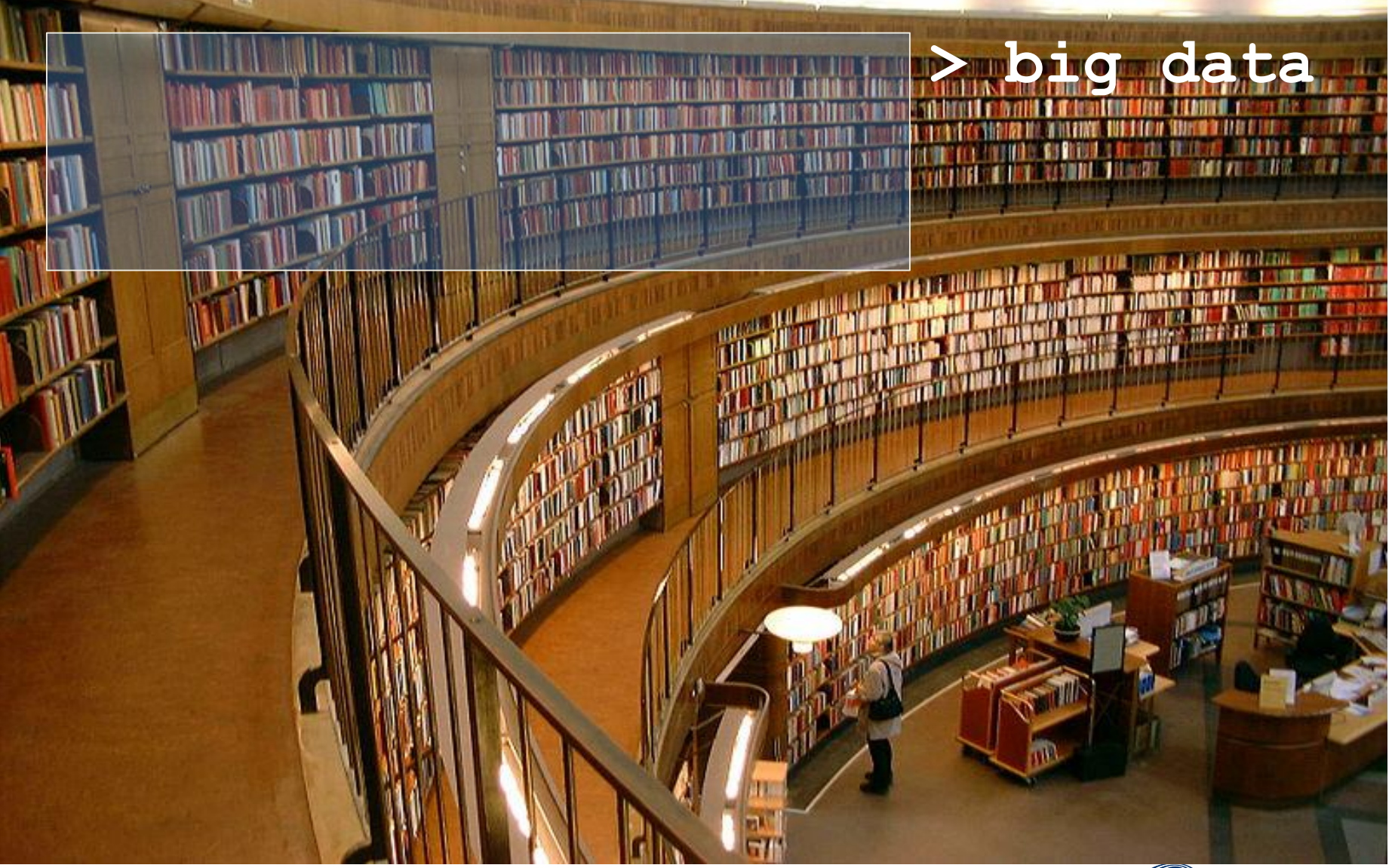

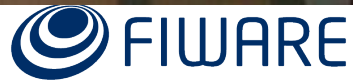

# **Not a matter of thresholds**

*If both the data used by your app and the processing capabilities your app logic needs fit the available infrastructure, then you are not dealing with a big data problem*

*If either the data used by your app either the processing capabilities your app logic needs don't fit the available infrastructure, then you are facing a big data problem, and you need specialized services*

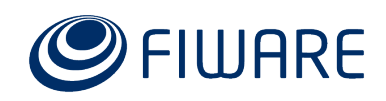

# **How much data is there?**

### **WIRED MAGAZINE: ISSUE 16.07**

SCIENCE : DISCOVERIES &

#### The Petabyte Age: Because More Isn't Just More — More Is Different

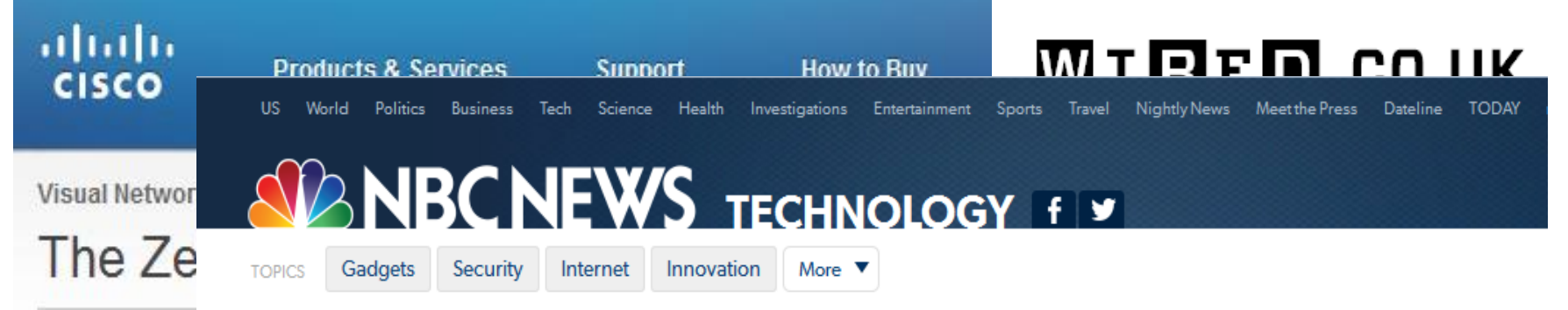

**BIG-DATA** There's so much data that we're running out of words to describe it

#### There's so much data that we're running out of words to describe it

**Devin Coldewey, NBC News** 

**BING** 

Dec. 11, 2012 at 6:02 PM ET

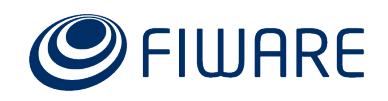

# **Data growing forecast**

**http://www.cisco.com/c/en/us/solutions/collater al/service-provider/visual-networking-indexvni/vni-hyperconnectivity-wp.html**

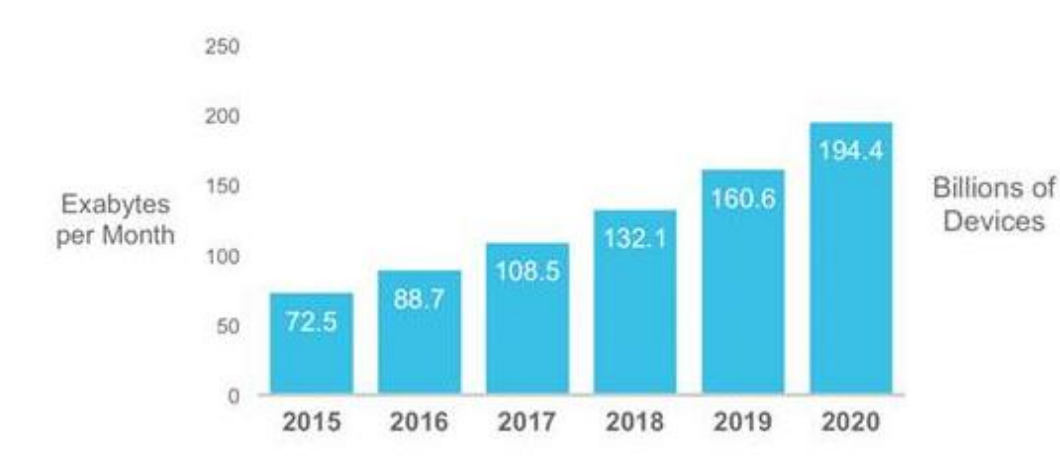

Source: Cisco VNI Global IP Traffic Forecast, 2015-2020

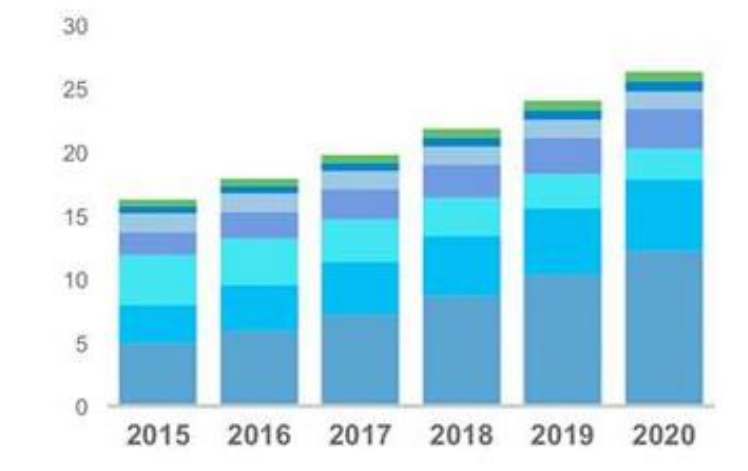

Figures (n) refer to 2015, 2020 device share. Source: Cisco VNI Global IP Traffic Forecast, 2015-2020

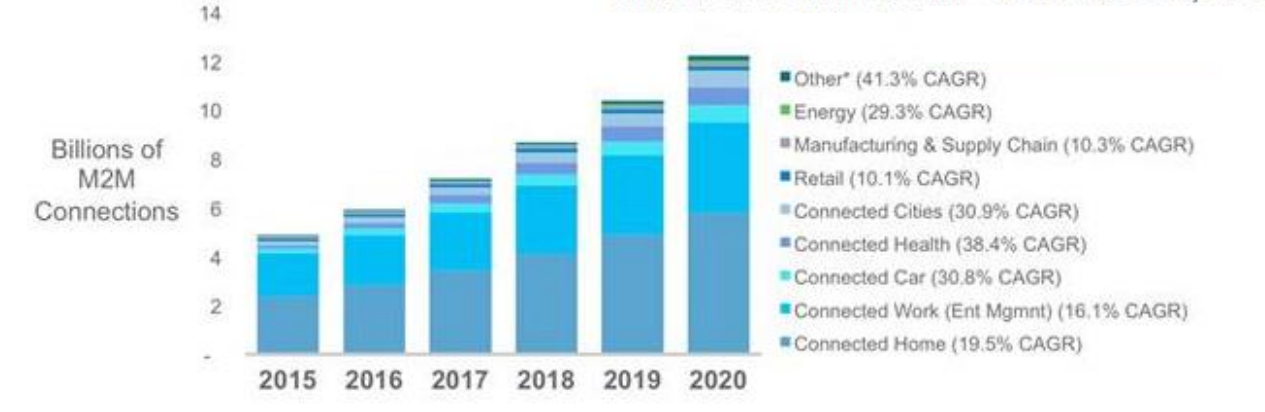

\* Other includes Agriculture, Construction, and Emergency Services. Source: Cisco VNI Global IP Traffic Forecast, 2015-2020

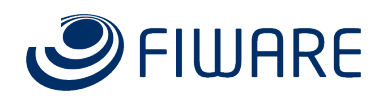

# **Two (three) approaches for dealing with Big Data:**

Batch and stream processing (and Lambda architectures)

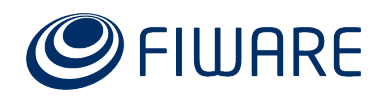

# **Batch processing**

- It is about joining a lot of data (batching)
	- A *lot* may mean Terabytes or more…
	- Most probably, data cannot be stored in a single server
- Once joined, it is analyzed
	- Most probably, aata cannot be analyzed using a single process
- Time is not a problem
	- Batching can last for days or even months
	- Processing can last for hours or even days
- Analysis can be reproduced

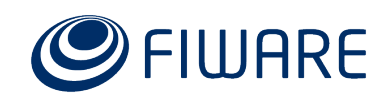

# **Stream processing**

- It is about not storing the data and analyzing it on the fly
	- Most probably, data cannot be analyzed by a single process
- Time is important
	- Since the data is not stored, it must be analyzed as it is received
	- The results are expected to be available in near real-time
- Analysis cannot be reproduced

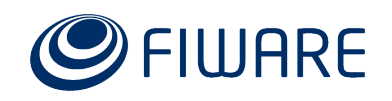

# **Lambda architectures**

- A Big Data architecture is Lambda compliant if it produces near-real time data insights based on the last data only while large batches are accumulated and processed for robust insights
	- Data must feed both batch-based and stream-based sub-systems
	- Real-time insights are cached
	- Batch insights are cached
	- Queries to the whole system combine both kinds of insights
- <http://lambda-architecture.net/>

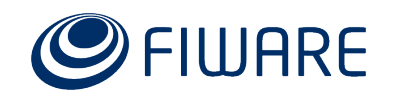

# **Distributed storage:** The Hadoop reference (HDFS)

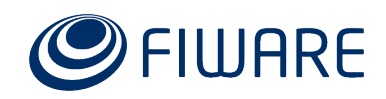

# **What happens if one shelving is not enough?**

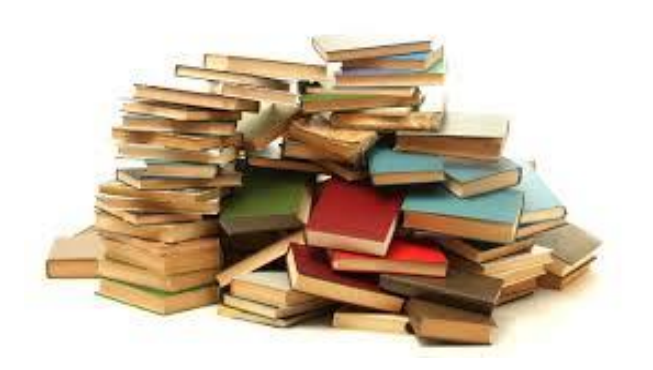

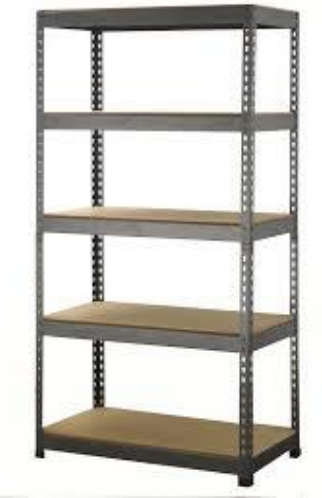

### **You buy more shelves…**

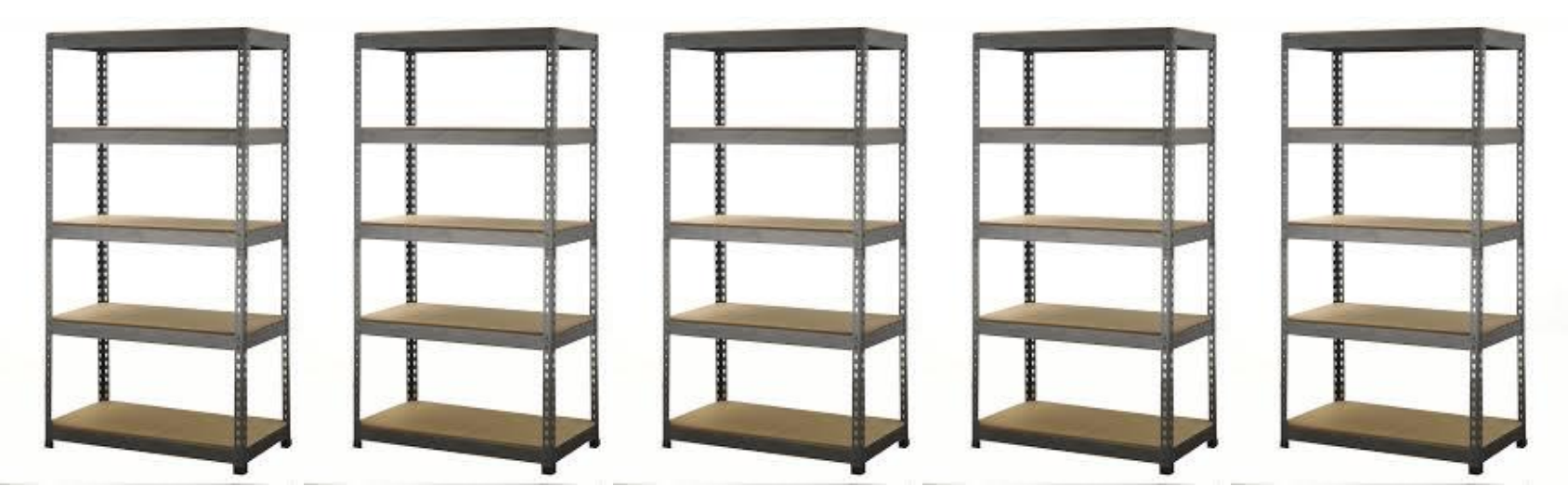

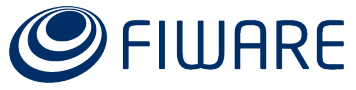

### **… then you create an index**

*"The Avengers", 1-100, shelf 1* Distributed *"The Avengers", 101-125, shelf 2 "Superman", 1-50, shelf 2* storage! *"X-Men", 1-100, shelf 3 "X-Men", 101-200, shelf 4 "X-Men", 201, 225, shelf 5*

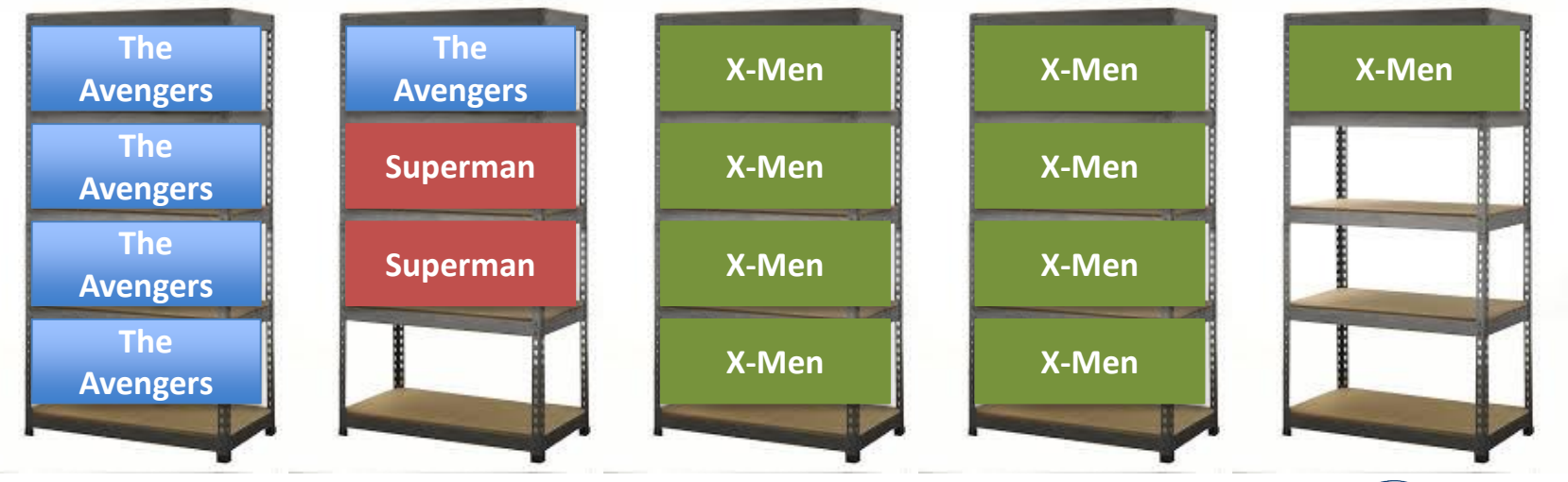

**WARE** 

# **Hadoop Distributed File System (HDFS)**

- Based on **Google File System**
- Large files are stored across multiple machines (**Datanodes**) by spliting them into blocks that are distributed
- Metadata is managed by the **Namenode**
- Scalable by simply adding more Datanodes
- Fault-tolerant since HDFS replicates each block (default to 3)
- Security based on authentication (Kerberos) and authorization (permissions, HACLs)
- It is managed like a Unix-like file system

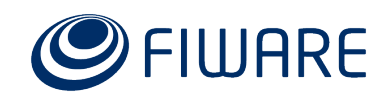

# **Spliting, replication and distribution**

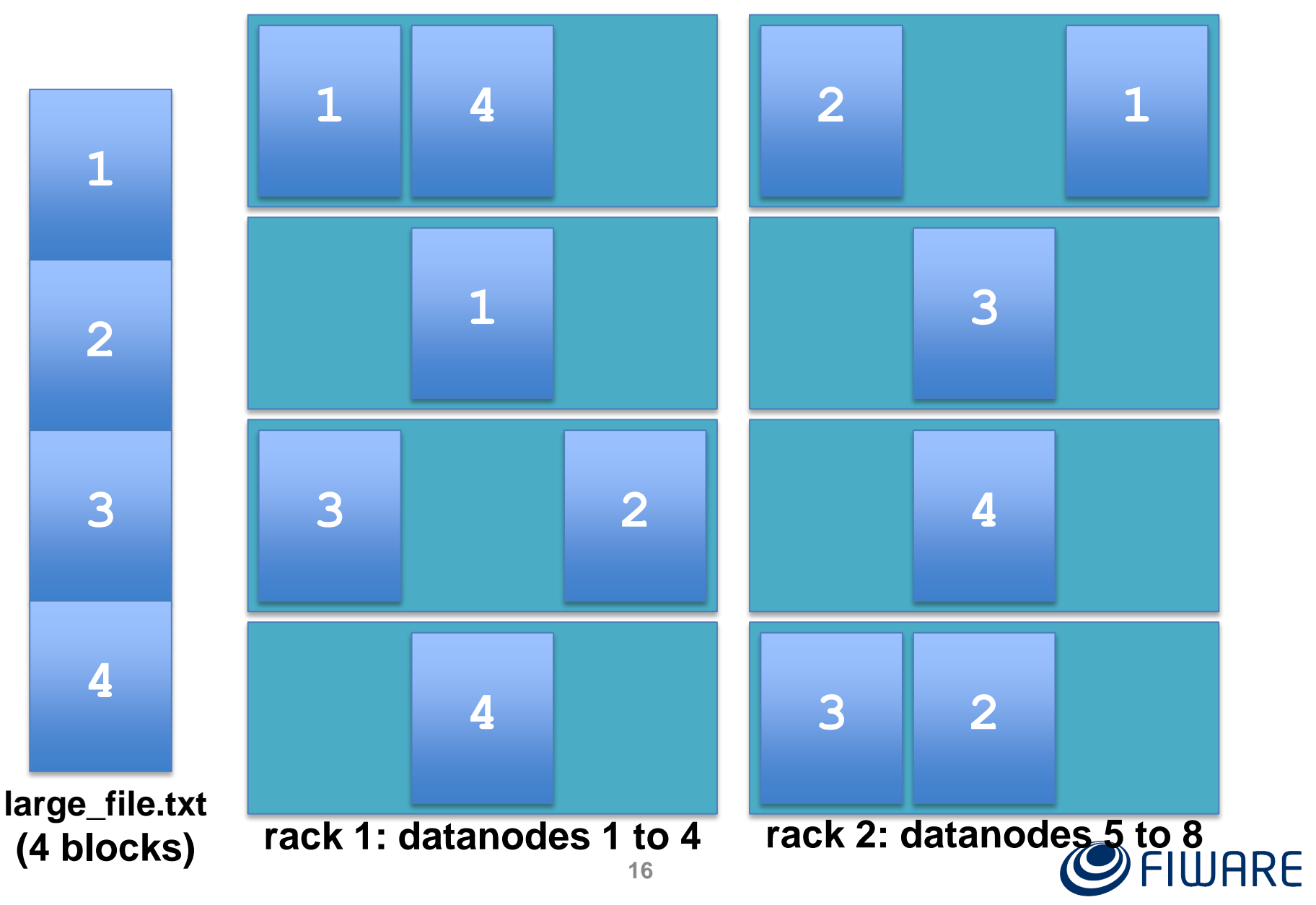

# **Namenode metadata**

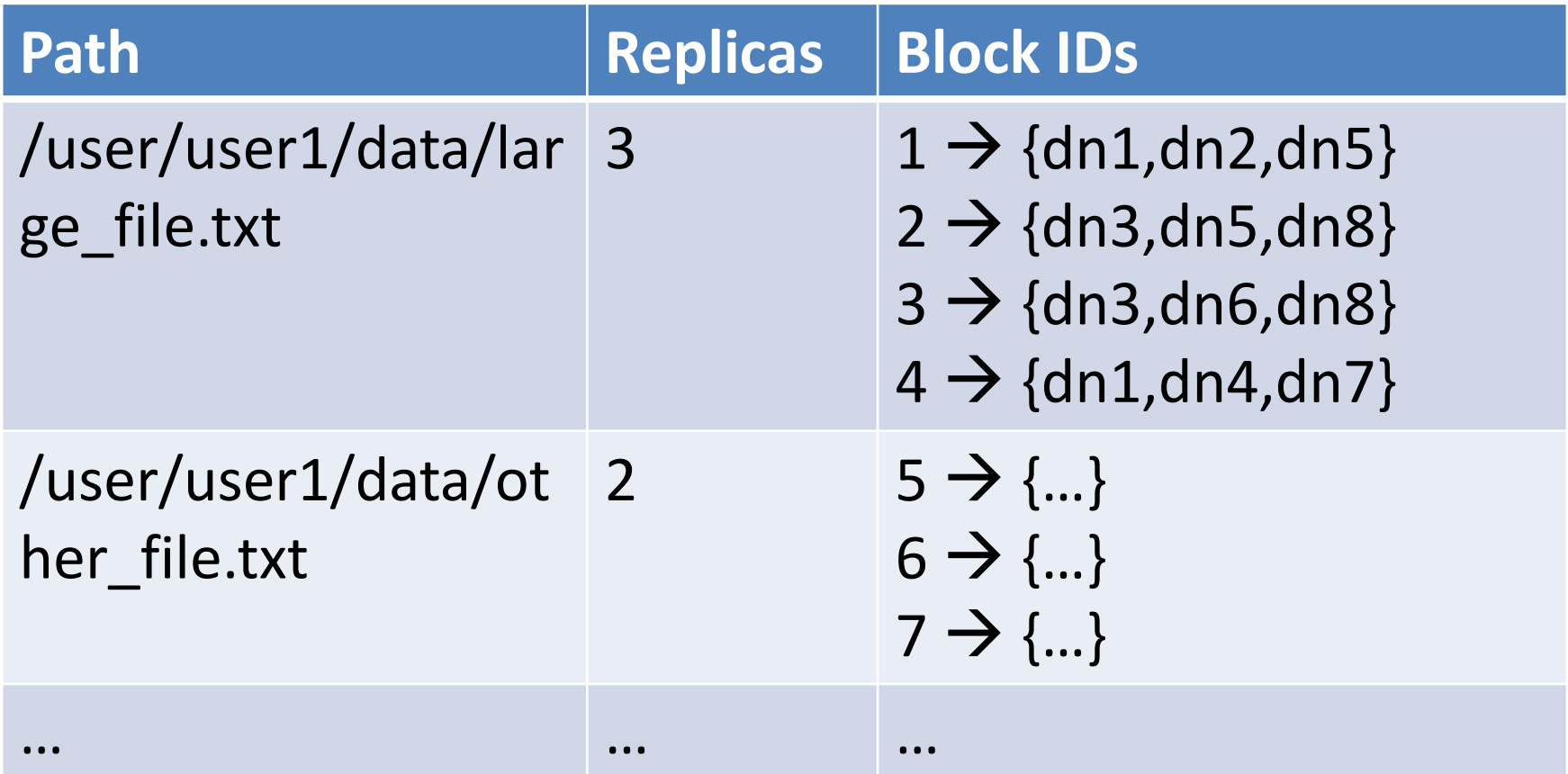

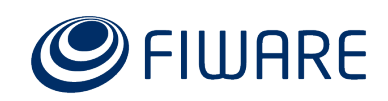

### **Datanodes failure recovering**

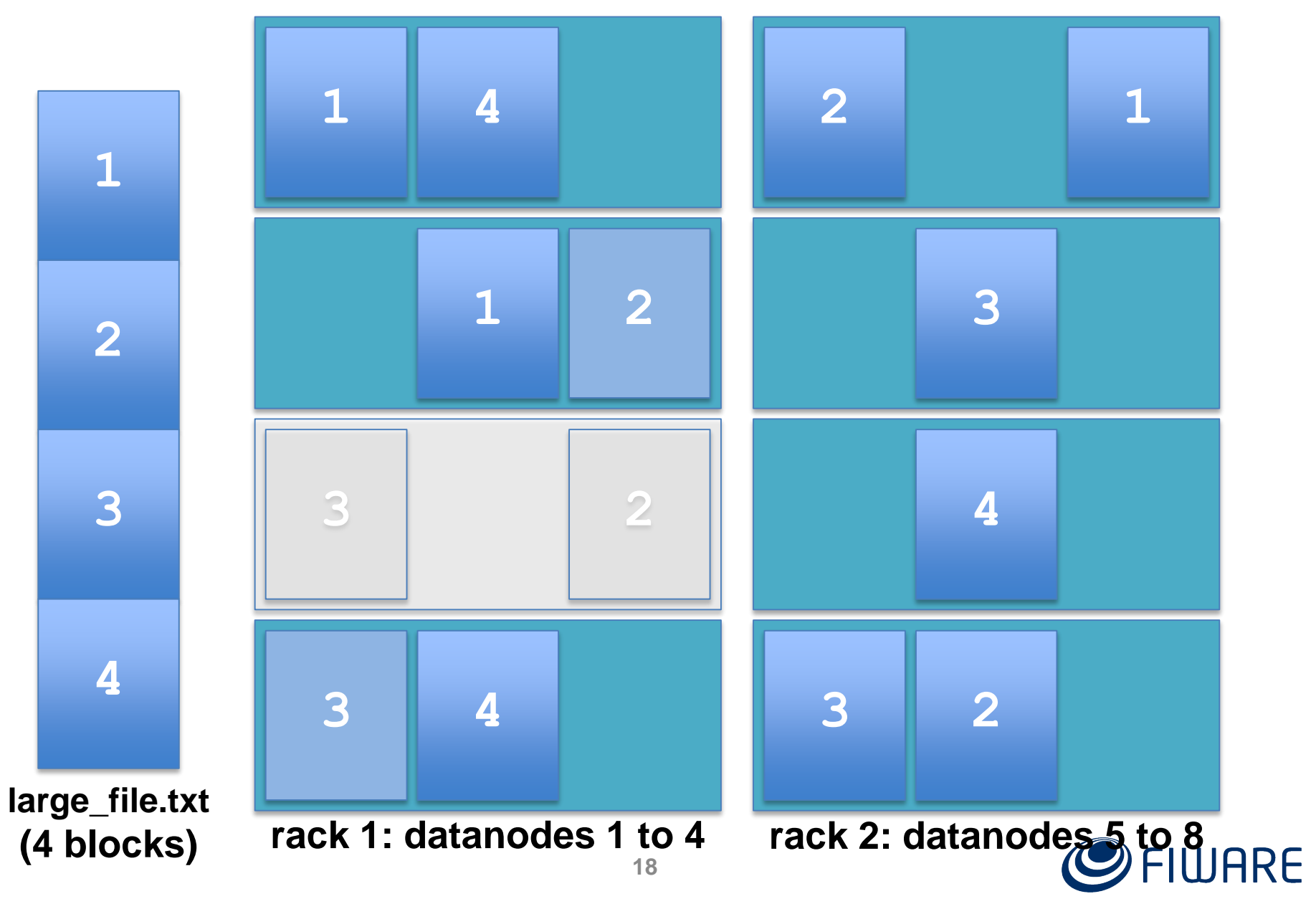

# **Namenode failure recovering**

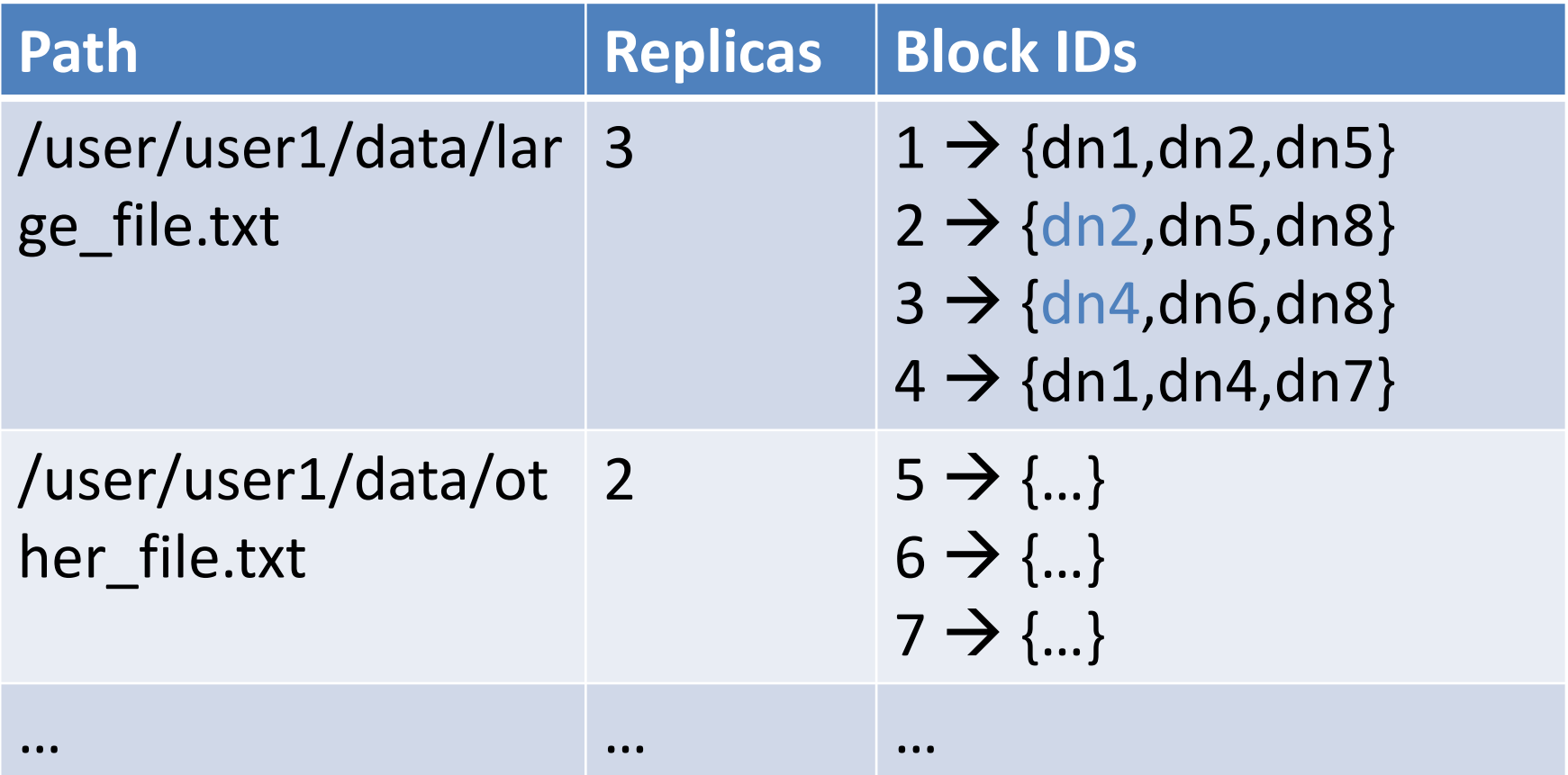

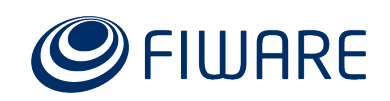

# **Managing HDFS**

client machine

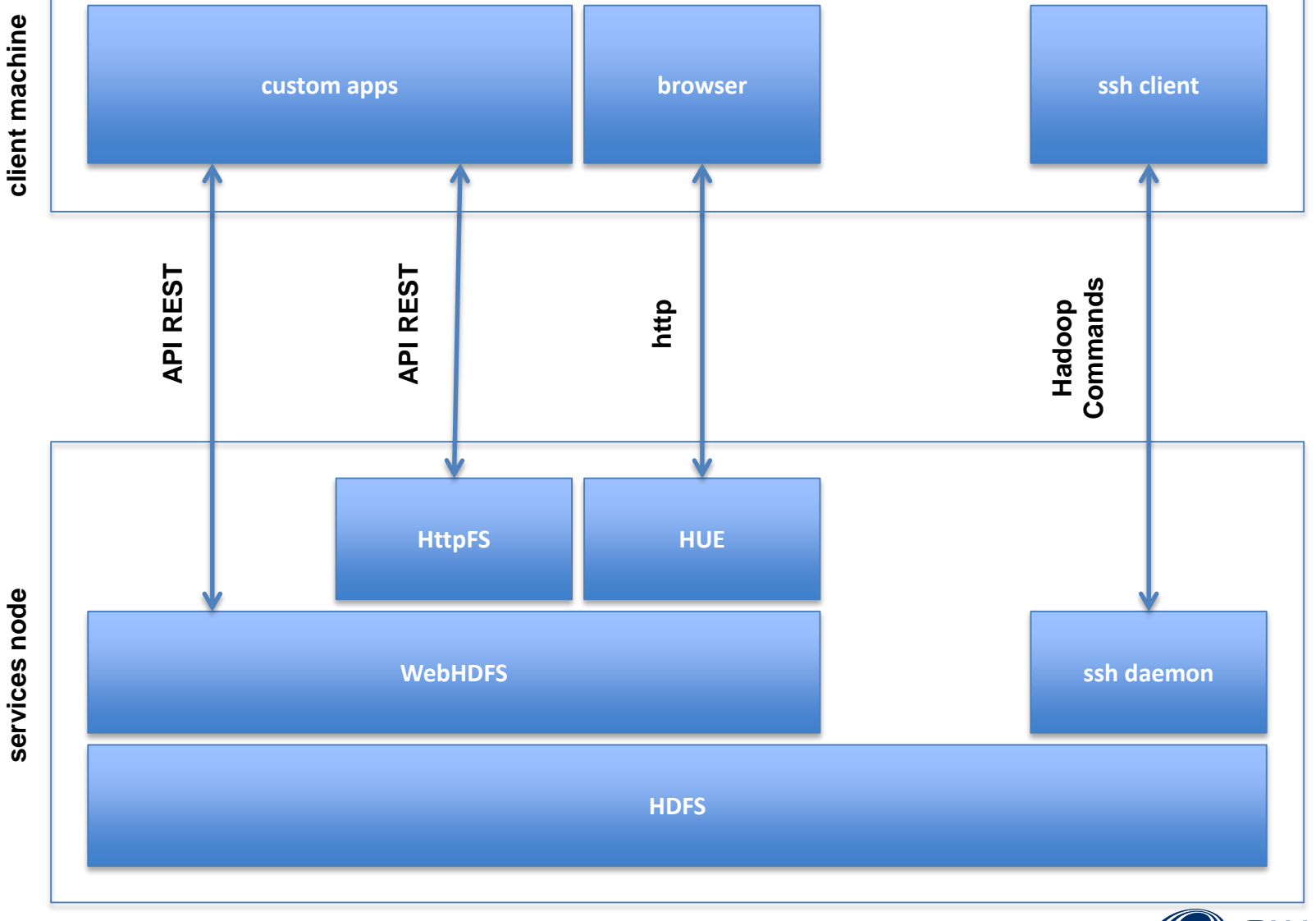

# **Managing HDFS: HTTP REST API**

- The HTTP REST API supports the **complete File System** interface for HDFS
	- Other Hadoop commands are not available through a REST API
- It relies on the webhdfs schema for URIs

**webhdfs://<HOST>:<HTTP\_PORT>/<PATH>**

• **HTTP URLs** are built as:

**http://<HOST>:<HTTP\_PORT>/webhdfs/v1/<PATH>?op=…**

- Full API specification
	- [http://hadoop.apache.org/docs/current/hadoop](http://hadoop.apache.org/docs/current/hadoop-project-dist/hadoop-hdfs/WebHDFS.html)project-dist/hadoop-hdfs/WebHDFS.html

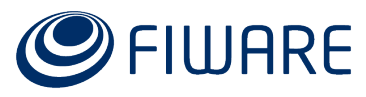

# **Managing HDFS: HTTP REST API**

**examples \$ curl –X GET "http://cosmos.lab.fi-**

**ware.org:14000/webhdfs/v1/user/frb/webinar/abriefhistoryoftime\_page1?op=open&user.name= frb"**

OUR PICTURE OF THE UNIVERSE

astronomy. He described how the earth orbits around the sun and how the sun, in turn, orbits around the center of a vast

**\$ curl -X PUT "http://cosmos.lab.fi-**

**ware.org:14000/webhdfs/v1/user/frb/webinar/afolder?op=mkdirs&user.name=frb"** {"boolean":true}

**\$ curl –X GET "http://cosmos.lab.fi-**

**ware.org:14000/webhdfs/v1/user/frb/webinar?op=liststatus&user.name=frb"**

{"FileStatuses":{"FileStatus":[{"pathSuffix":"abriefhistoryoftime\_page1","type":"FILE", 489,"modificationTime":1418216412441,"blockSize":67108864,"replication":3},{"pathSuffix ":"abriefhistoryoftime\_page2","type":"FILE","length":1604,"owner":"frb","group":"cosmos ","permission":"644","accessTime":1418216412460,"modificationTime":1418216412500,"block Size":67108864,"replication":3},{"pathSuffix":"abriefhistoryoftime\_page3","type":"FILE" ,"length":5257,"owner":"frb","group":"cosmos","permission":"644","accessTime":141821641 2515,"modificationTime":1418216412551,"blockSize":67108864,"replication":3},{"pathSuffi x":"afolder","type":"DIRECTORY","length":0,"owner":"frb","group":"cosmos","permission": "755","accessTime":0,"modificationTime":1425995941361,"blockSize":0,"replication":0}]}} \$ curl -X DELETE "http://cosmos.lab.fi-

ware.org:14000/webhdfs/v1/user/frb/webinar/afolder?op=delete&user.name=frb" {"boolean":true}

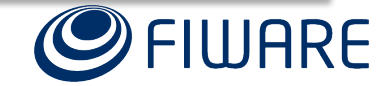

# **Distributed batch computing:** The Hadoop reference (MapReduce)

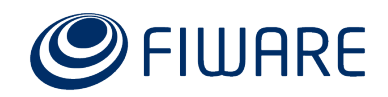

# **What happens if you cannot read all your books?**

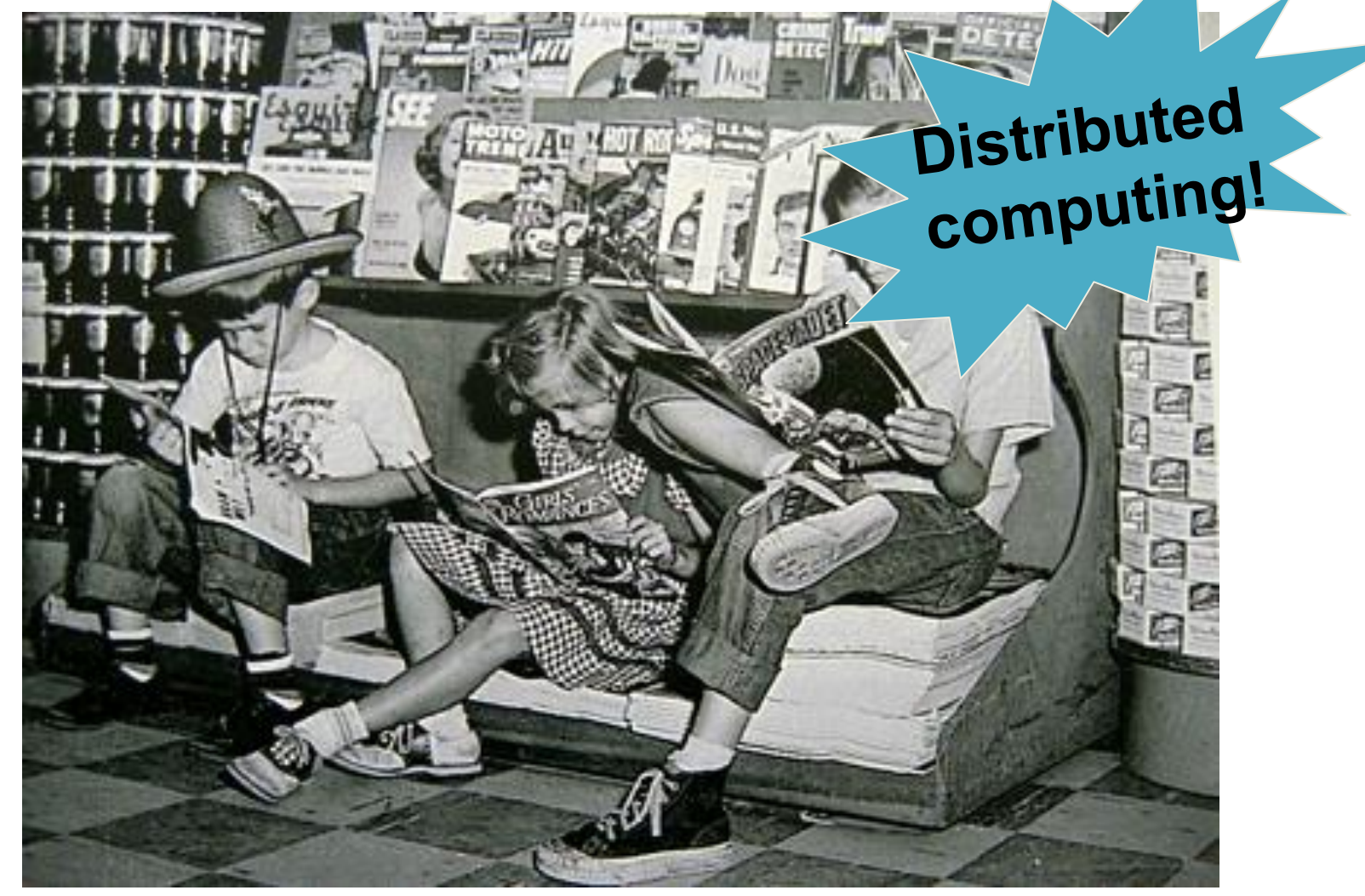

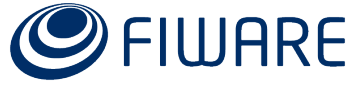

# **Hadoop was created by Doug Cutting at Yahoo!...**

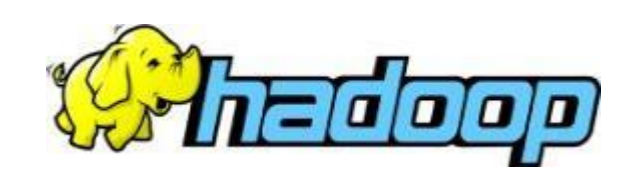

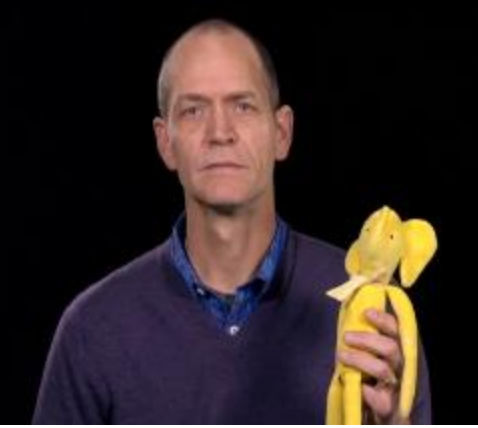

### **… based on the MapReduce patent by Google**

#### Google

#### System and method for efficient large-scale data processing

US 7650331 B1

A large-scale data processing system and method includes one or more application-independent map modules configured to read input data and to apply at least one application-specific map operation to the input data to produce intermediate data values, wherein the map operation is automatically parallelized across multiple processors in the parallel processing environment. A plurality of

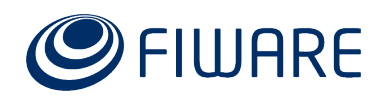

Q

# **Well, MapReduce was really invented by Julius Caesar**

**Divide et impera\***

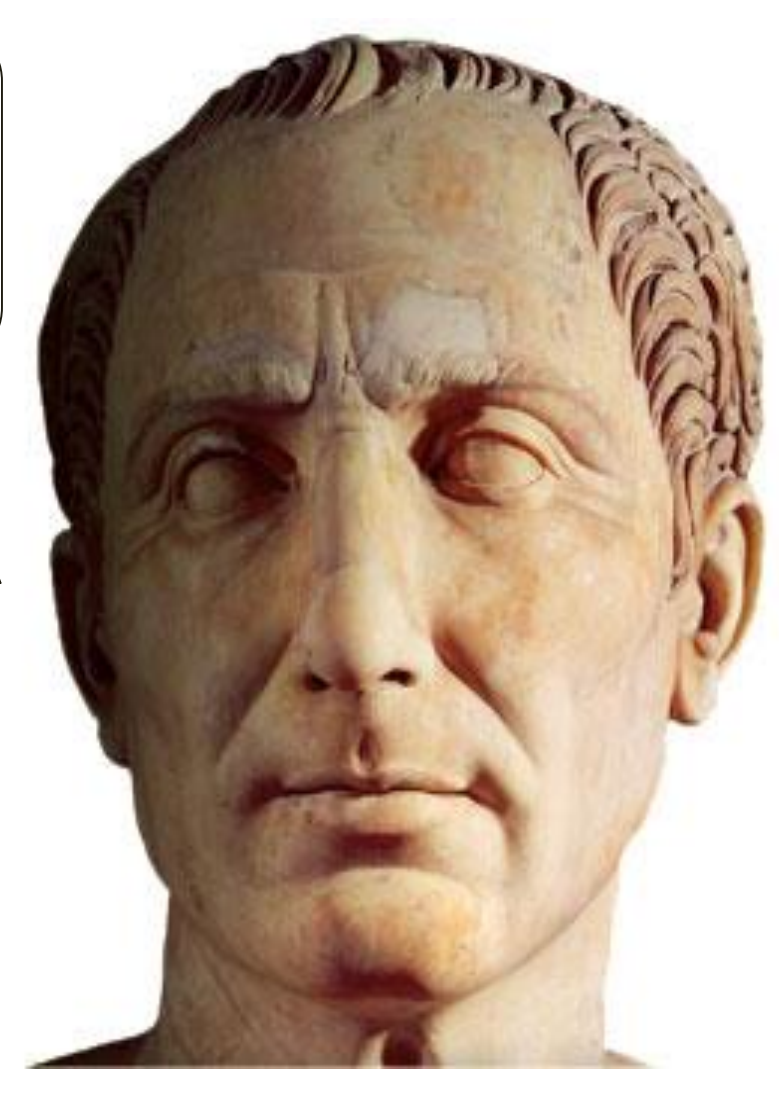

**\* Divide and conquer**

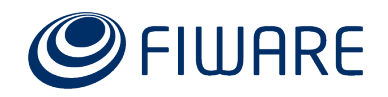

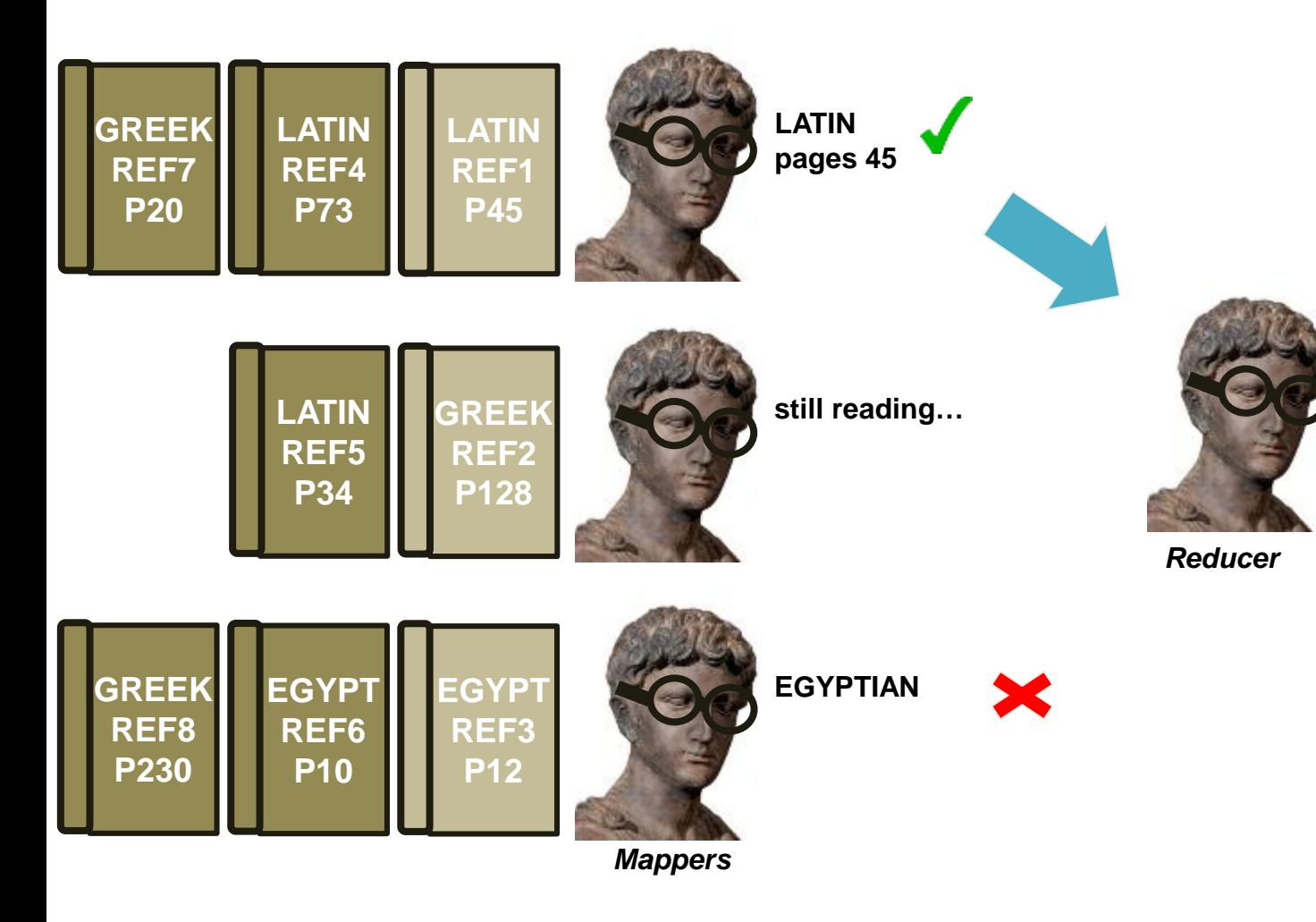

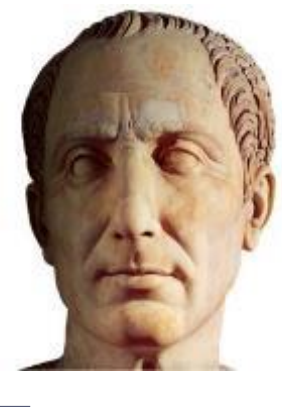

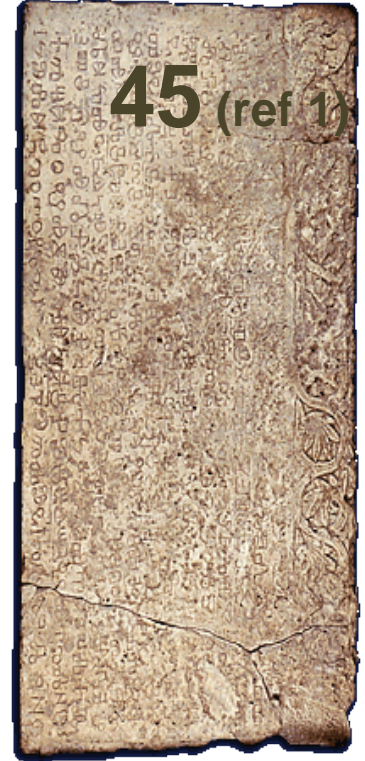

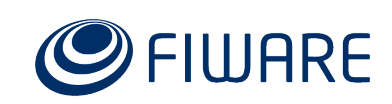

#### **still reading… LATIN REF4 P73**

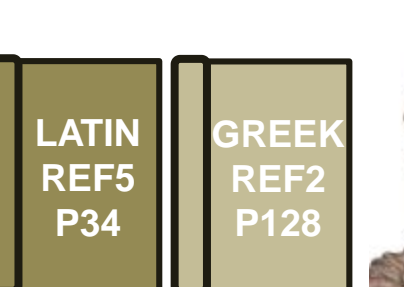

**GREEK REF7 P20**

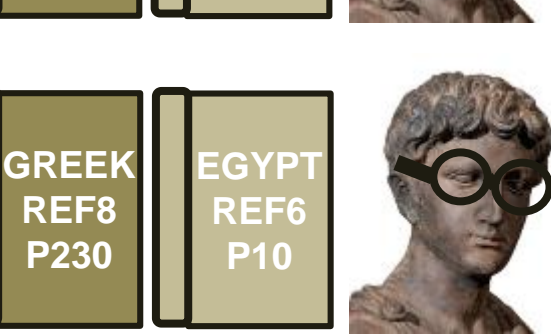

*Mappers*

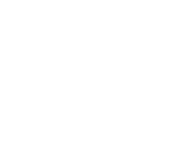

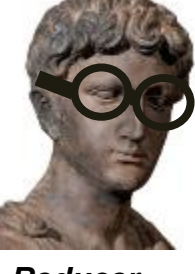

*Reducer*

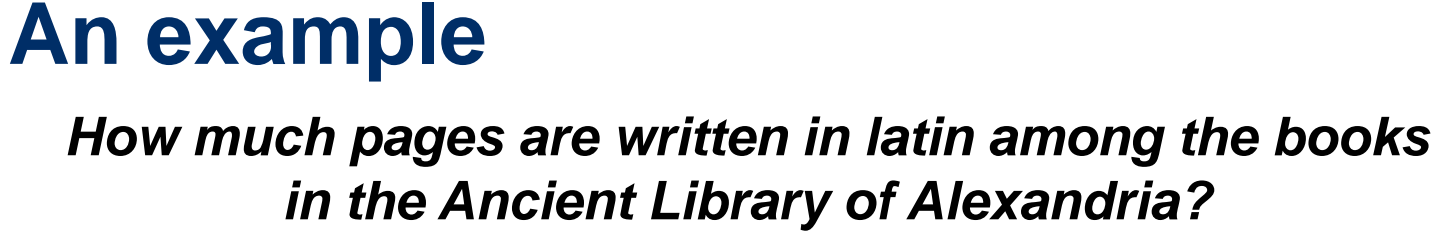

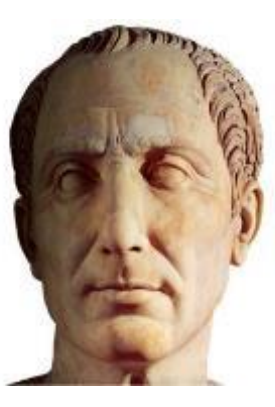

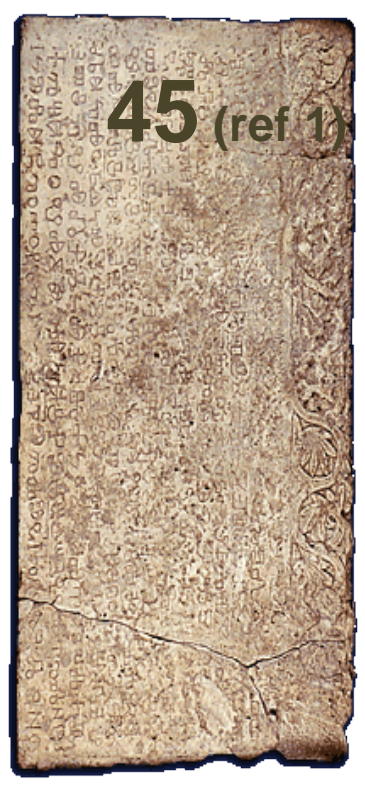

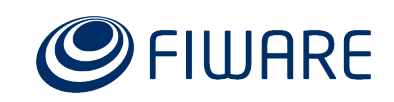

**EGYPTIAN**

**GREEK**

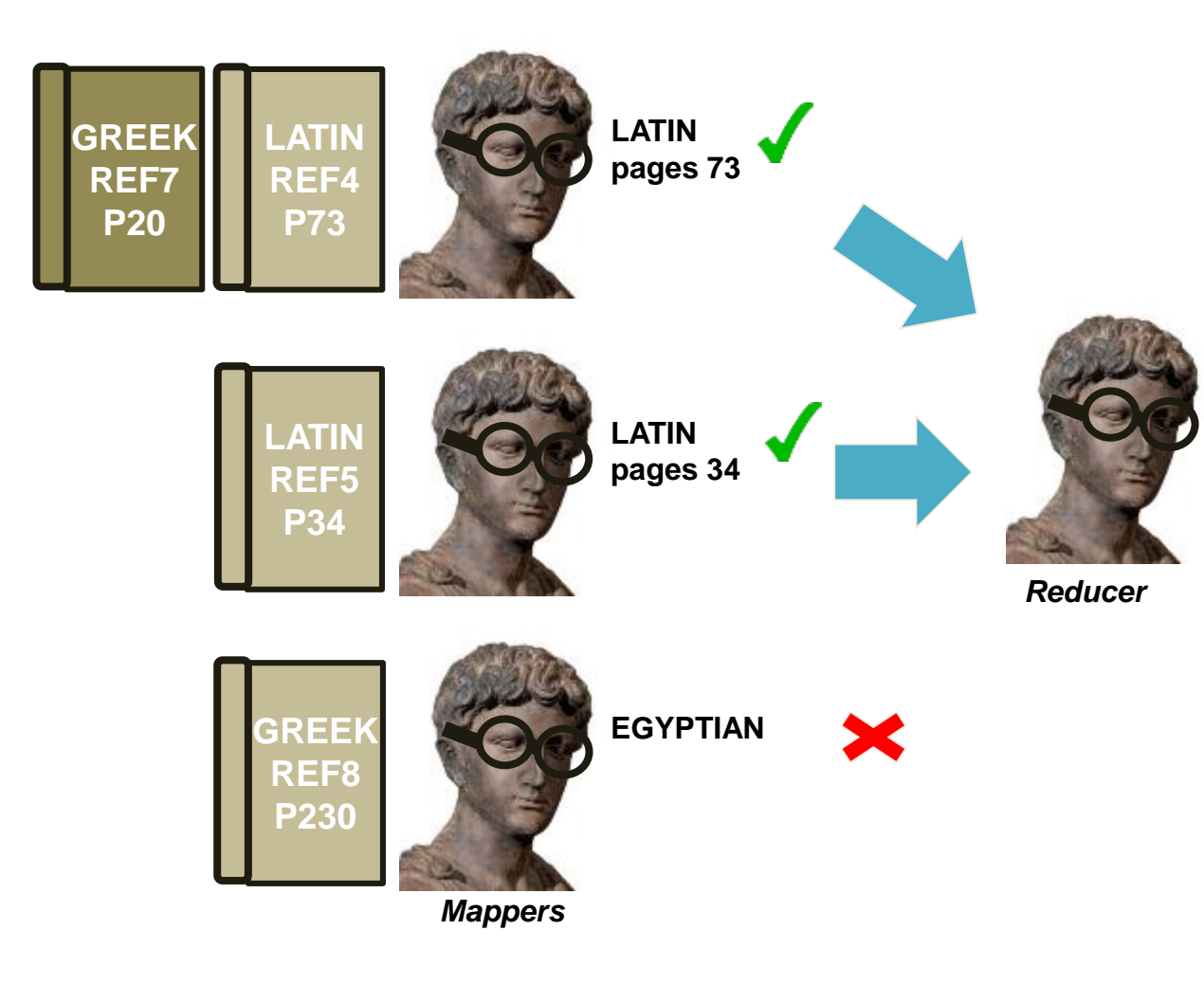

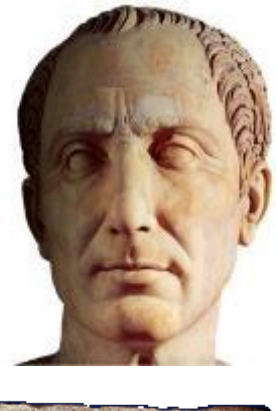

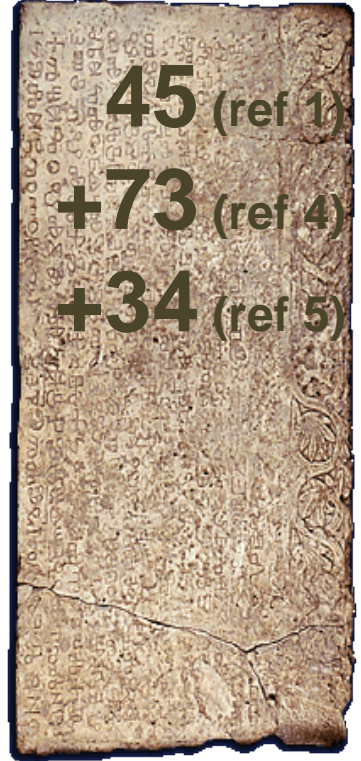

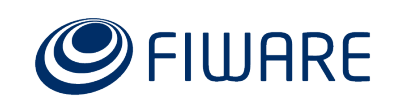

*How much pages are written in latin among the books in the Ancient Library of Alexandria?*

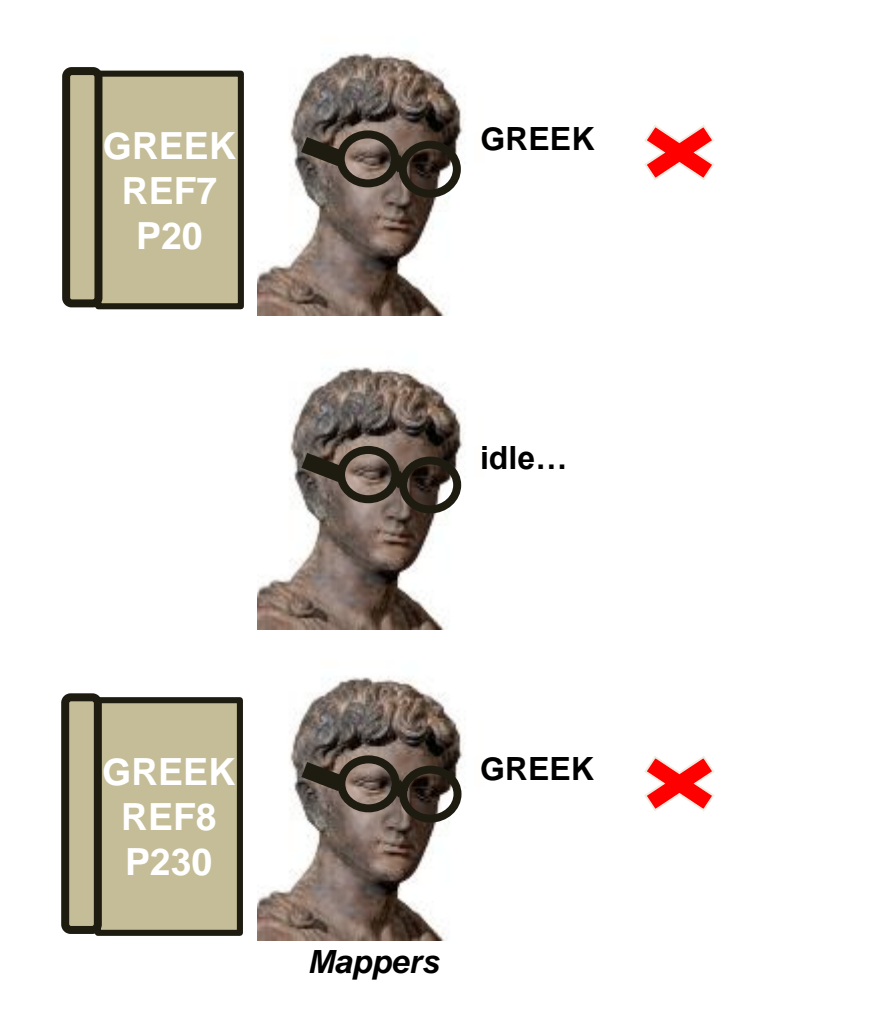

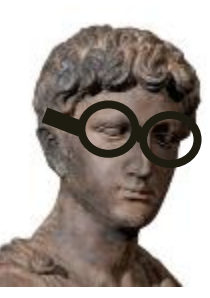

*Reducer*

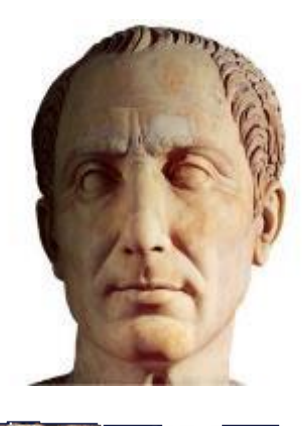

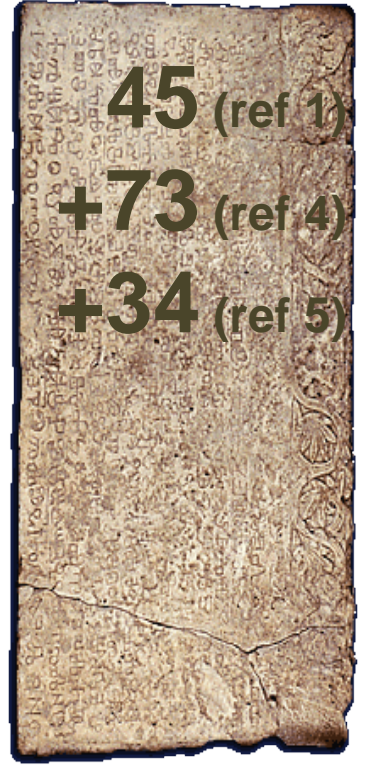

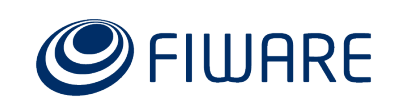

*How much pages are written in latin among the books in the Ancient Library of Alexandria?*

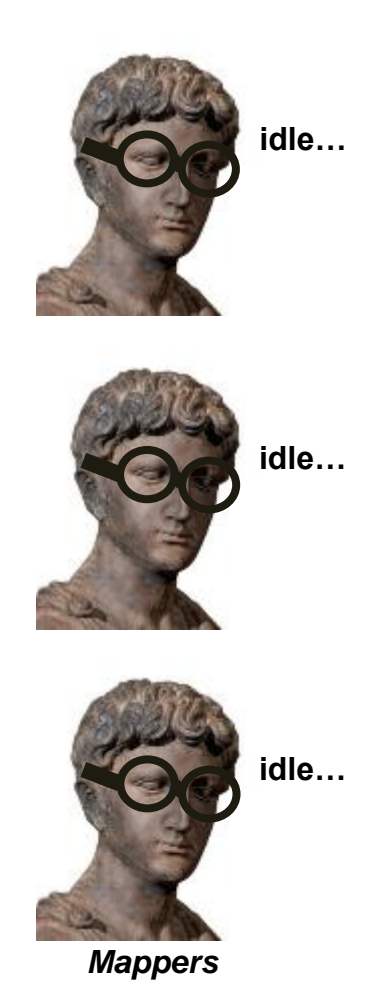

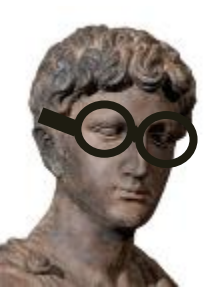

*Reducer*

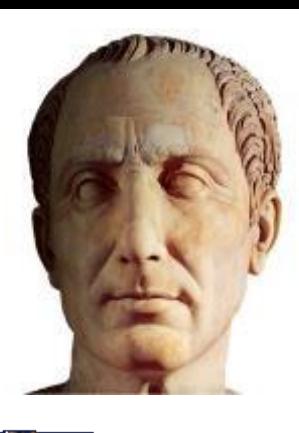

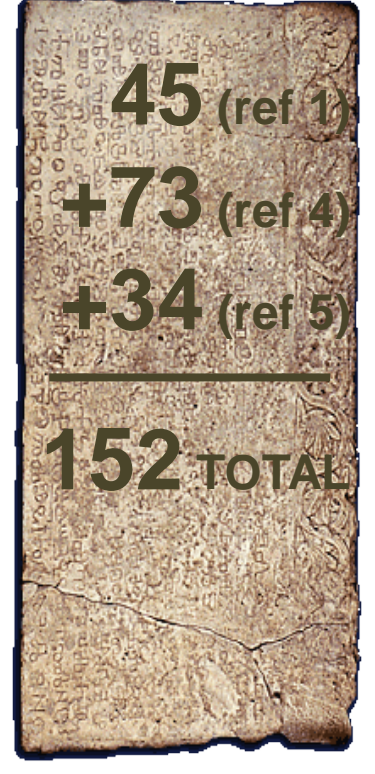

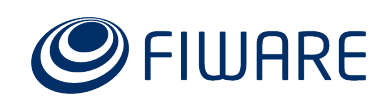

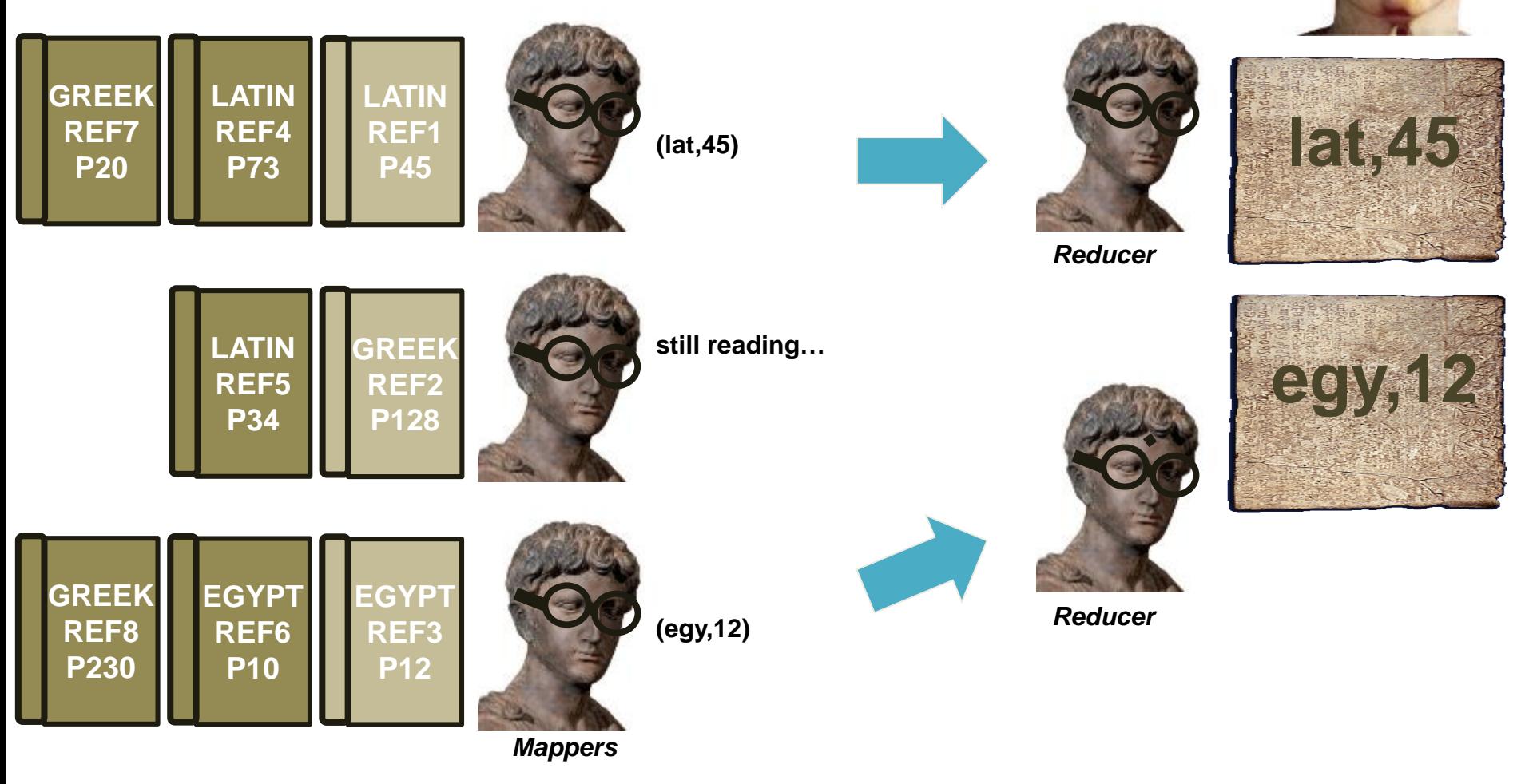

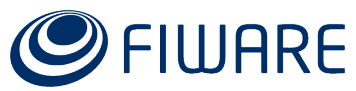

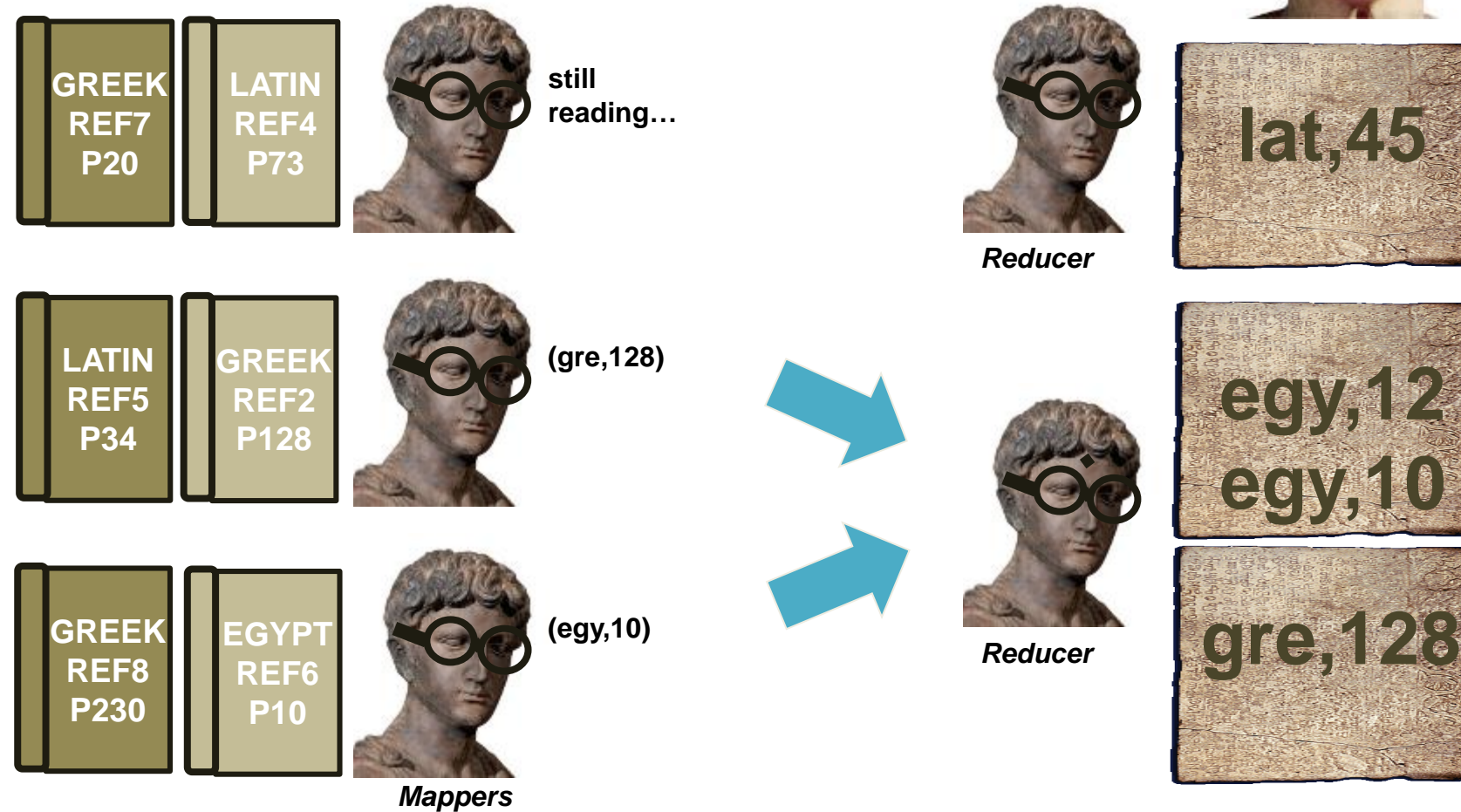

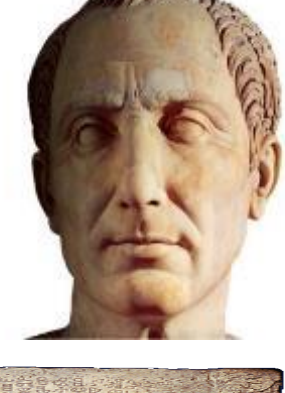

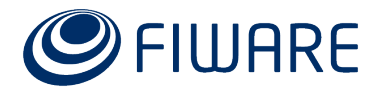

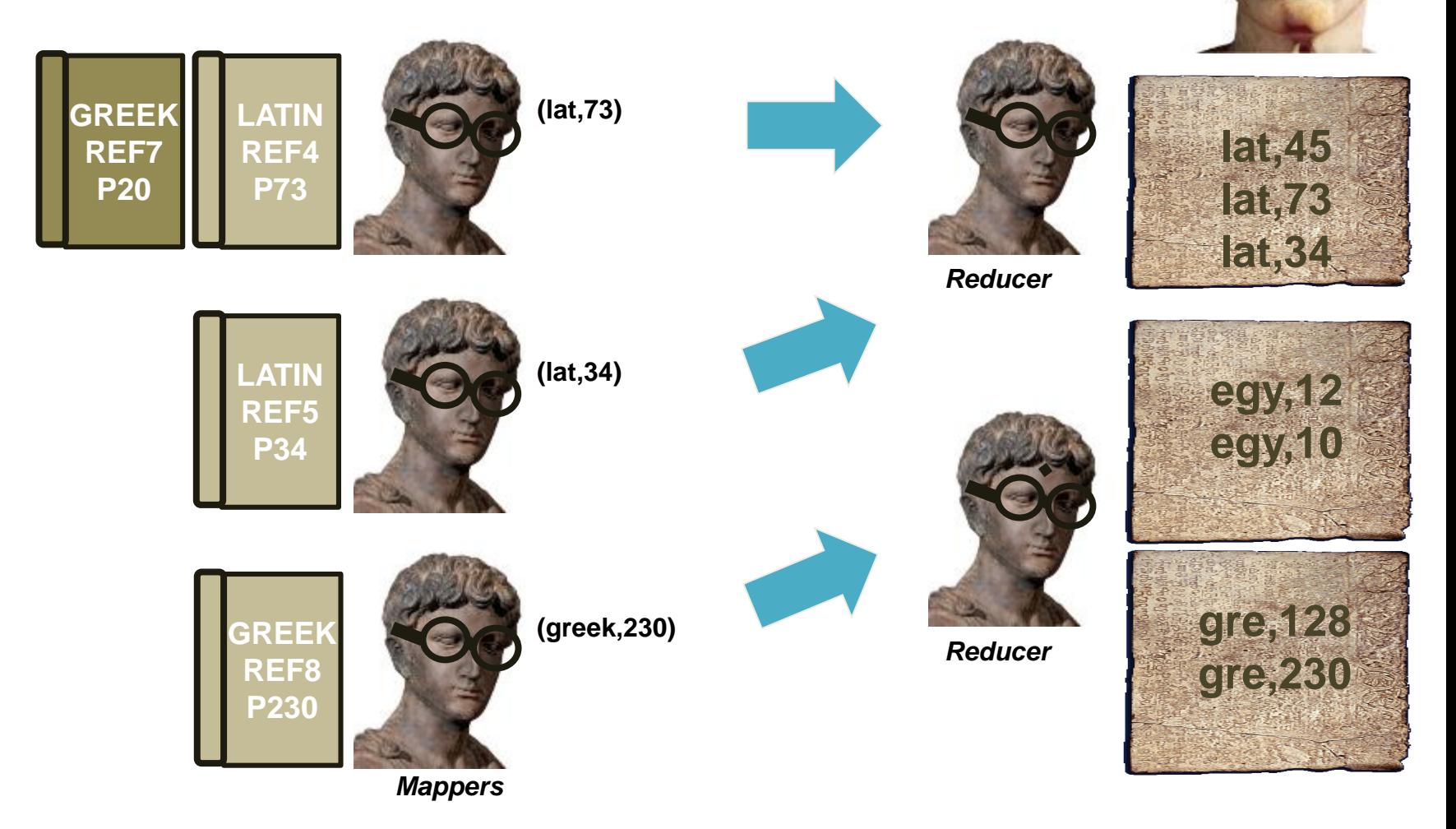

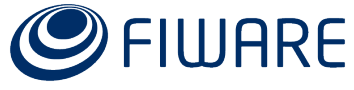

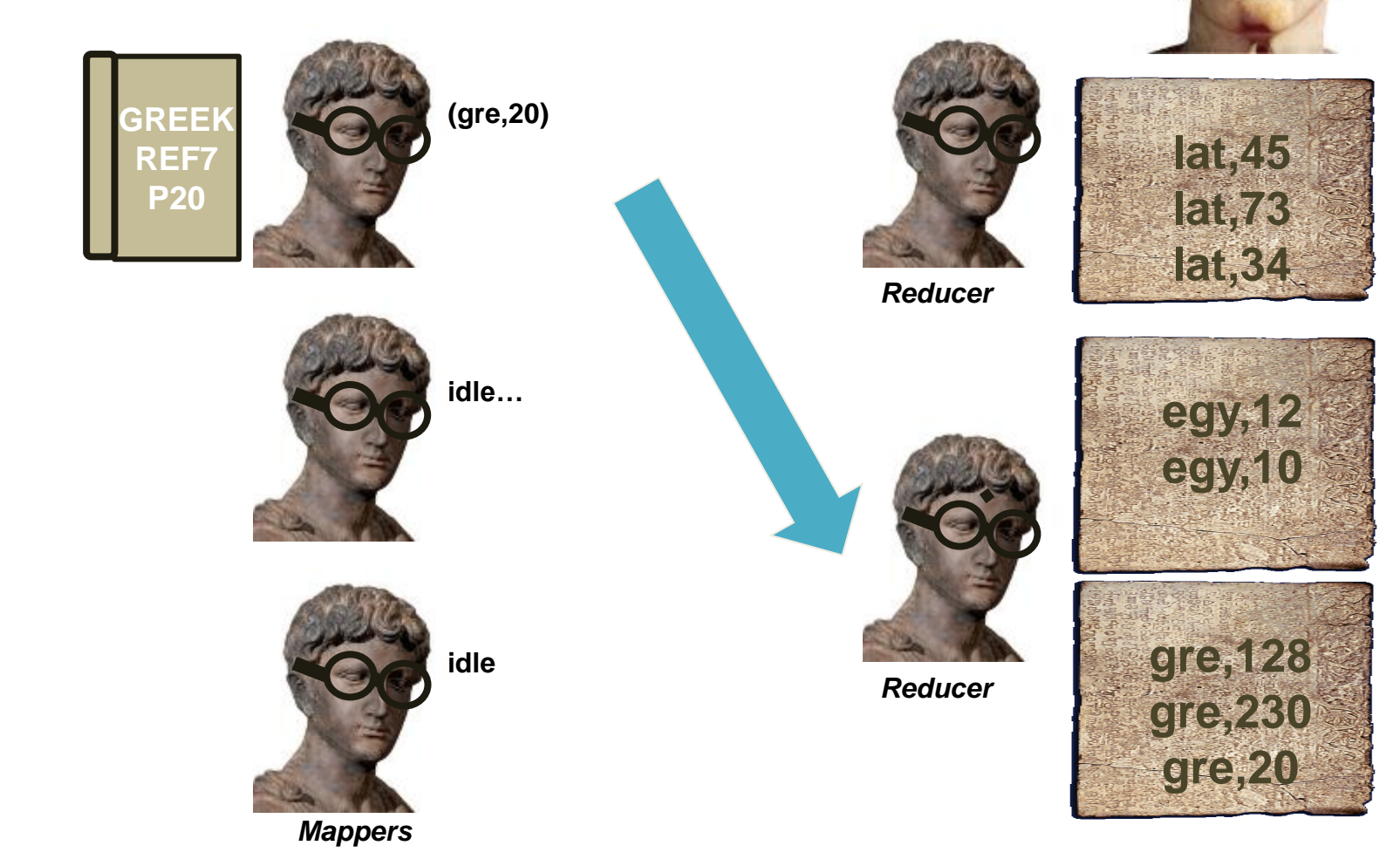

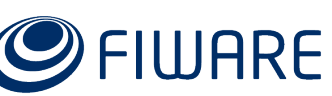

*How much pages are written in all the languages among the books in the Ancient Library of Alexandria?*

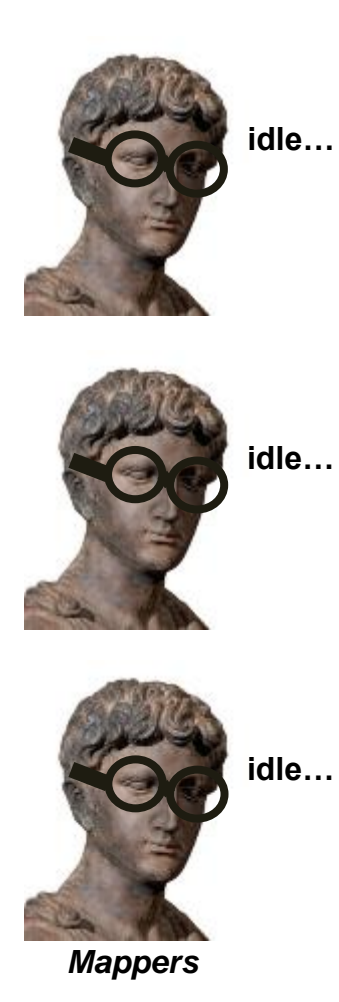

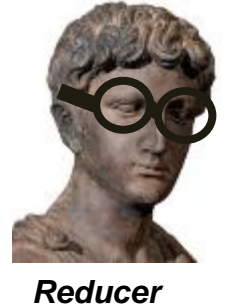

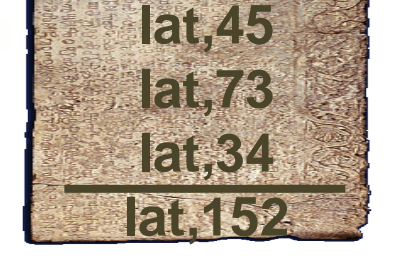

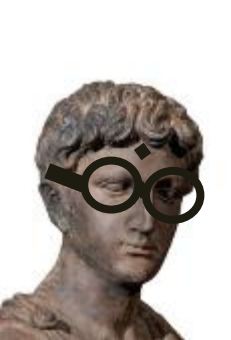

*Reducer*

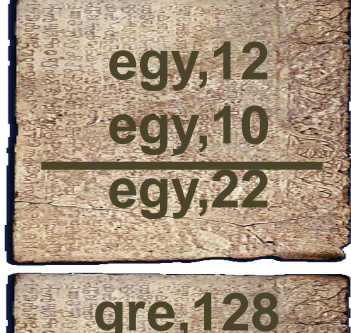

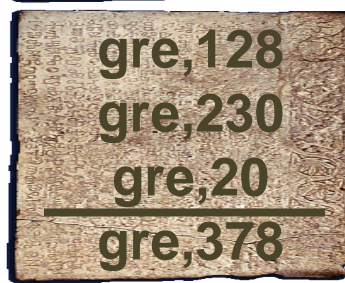

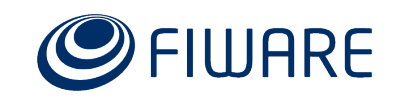

# **Writing MapReduce applications**

- MapReduce applications are commonly **written in Java** language**:**
	- Can be written in other languages through **Hadoop Streaming**
- A MapReduce job consists of:
	- A **driver**, a piece of software where to define inputs, outputs, formats, etc. and the entry point for launching the job
	- A set of **Mappers**, given by a piece of software defining its behaviour
	- A set of **Reducers**, given by a piece of software defining its behaviour
- <https://hadoop.apache.org/docs/current/api/> (MapReduce section)

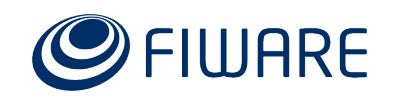

# **Implementing the example**

The input will be a single big file containing:

*symbolae botanicae,latin,230 mathematica,greek,95 physica,greek,109 ptolomaics,egyptian,120 terra,latin,541 iustitia est vincit,latin,134*

- The mappers will receive pieces of the above file, which will be read line by line
	- Each line will be represented by a (key,value) pair, i.e. the offset on the file and the real data within the line, respectively
	- For each input pair a (key,value) pair will be output, i.e. a common "num\_pages" key and the third field in the line
- The reducers will receive arrays of pairs produced by the mappers, all having the same key ("num pages")
	- For each array of pairs, the sum of the values will be output as a (key,value) pair, in this case a "total\_pages" key and the sum as value

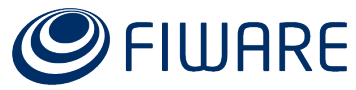

# **Implementing the example: JCMapper.class**

**public static class** *JCMapper* **extends Mapper<Object, Text, Text, IntWritable> {**

```
private final Text globalKey = new Text("num_pages");
private final IntWritable bookPages = new IntWritable();
```

```
@Override
public void map(Object key, Text value, Context context)
throws Exception {
   String[] fields = value.toString().split(",");
   system.out.println("Processing " + fields[0]);
```

```
if (fields[1].equals("latin")) {
     bookPages.set(fields[2]);
      context.write(globalKey, bookPages);
   } // if
} // map
```
**} // JCMapper**

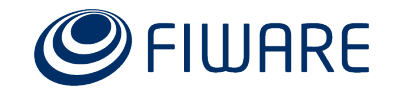

# **Implementing the example: JCReducer.class**

**public static class** *JCReducer* **extends Reducer<Text, IntWritable, Text, IntWritable> {**

```
private final IntWritable totalPages= new IntWritable();
```

```
@Override
public void reduce(Text globalKey, Iterable<IntWritable>
bookPages, Context context) throws Exception {
   int sum = 0;
```

```
for (IntWritable val: bookPages) {
   sum += val.get();
} // for
```

```
totalPages.set(sum);
  context.write(globalKey, totalPages);
} // reduce
```
#### **} // JCReducer**

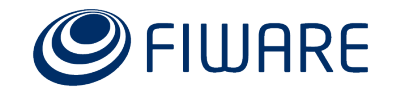

# **Implementing the example: JC.class**

```
public static void main(String[] args) throws Exception {
  int res = ToolRunner.run(
     new Configuration(), new CKANMapReduceExample(), args);
   System.exit(res);
} // main
```
#### **@Override**

```
public int run(String[] args) throws Exception {
   Configuration conf = this.getConf();
   Job job = Job.getInstance(conf, "julius caesar");
   job.setJarByClass(JC.class);
   job.setMapperClass(JCMapper.class);
   job.setCombinerClass(JCReducer.class);
   job.setReducerClass(JCReducer.class);
   job.setOutputKeyClass(Text.class);
   job.setOutputValueClass(IntWritable.class);
   FileInputFormat.addInputPath(job, new Path(args[0]));
   FileOutputFormat.setOutputPath(job, new Path(args[1]));
   return job.waitForCompletion(true) ? 0 : 1;
} // run
```
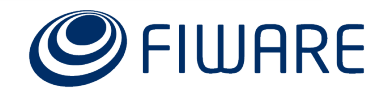

# **Simplifying the batch analysis:** Querying tools

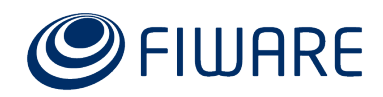

# **Querying tools**

- MapReduce paradigm may be hard to understand and, the worst, to use
- Indeed, many data analyzers just need to **query** for the data
	- If possible, by using already well-known languages
- Regarding that, some **querying tools** appeared in the Hadoop ecosystem
	- $-$  **Hive** and its **HiveQL** language  $\rightarrow$  quite similar to SQL
	- $-$  **Pig** and its **Pig Latin** language  $\rightarrow$  a new language

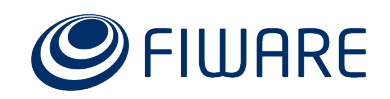

# **Hive and HiveQL**

- HiveQL reference
	- <https://cwiki.apache.org/confluence/display/Hive/LanguageManual>
- All the **data is loaded** into Hive tables
	- Not real tables (they don't contain the real data) but metadata pointing to the real data at HDFS
- The best thing is Hive uses **pre-defined MapReduce jobs** behind the scenes!
	- Column selection
	- Fields grouping
	- Table joining
	- Values filtering
	- …
	- **Important remark**: since MapReduce is used by Hive, the queries make take some time to produce a result

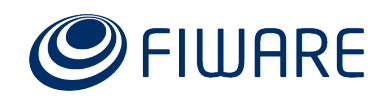

# **Hive CLI**

```
$ hive
column1='whatever' and columns2 like '%whatever%';
Total MapReduce jobs = 1
Launching Job 1 out of 1
Starting Job = job 201308280930 0953, Tracking URL =
http://cosmosmaster-
gi:50030/jobdetails.jsp?jobid=job_201308280930_0953
Kill Command = /usr/lib/hadoop/bin/hadoop job -Dmapred.job.tracker=cosmosmaster-gi:8021 -kill 
job_201308280930_0953
2013-10-03 09:15:34,519 Stage-1 map = 0%, reduce = 0%
2013-10-03 09:15:36,545 Stage-1 map = 67%, reduce = 0%
2013-10-03 09:15:37,554 Stage-1 map = 100%, reduce = 0%
2013-10-03 09:15:44,609 Stage-1 map = 100%, reduce = 33%
```
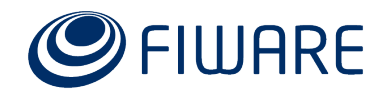

# **Hive Java API**

- Hive CLI and Hue are OK for human-driven testing purposes
	- But it **is not usable by remote applications**
- Hive has **no REST API**
- Hive has several **drivers and libraries**
	- JDBC for Java
	- Python
	- PHP
	- ODBC for C/C++
	- Thrift for Java and C++
	- <https://cwiki.apache.org/confluence/display/Hive/HiveClient>
- A remote Hive client usually performs:
	- A **connection** to the Hive server (TCP/10000)
	- The **query execution**

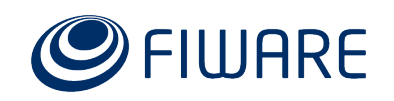

# **Hive Java API: get a connection**

```
private static Connection getConnection(String ip, String port, 
      String user, String password) {
   try {
      Class.forName("org.apache.hadoop.hive.jdbc.HiveDriver");
   } catch (ClassNotFoundException e) {
      System.out.println(e.getMessage());
      return null;
   } // try catch
   try {
      return DriverManager.getConnection("jdbc:hive://" + ip
         + ":" + port + "/default?user=" + user + "&password="
         + password);
   } catch (SQLException e) {
      System.out.println(e.getMessage());
      return null;
   } // try catch
} // getConnection
```
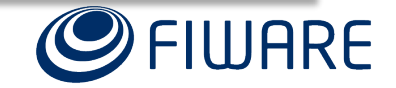

# **Hive Java API: do the query**

```
private static void doQuery() {
   try {
      Statement stmt = con.createStatement();
      ResultSet res = stmt.executeQuery(
         "select column1,column2,"
         + "otherColumns from mytable where "
         + "column1='whatever' and "
         + "columns2 like '%whatever%'");
      while (res.next()) {
         String column1 = res.getString(1);
         Integer column2 = res.getInteger(2);
      } // while
      res.close(); stmt.close(); con.close();
   } catch (SQLException e) {
      System.exit(0);
    } // try catch
    } // doQuery
```
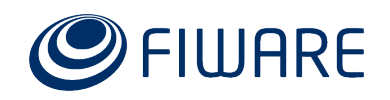

# **Hive tables creation**

• Both locally using the CLI, or remotely using the Java API, use this command:

**create [external] table...**

• **CSV**-like HDFS files

**create external table <table\_name> (<field1\_name> <field1\_type>, ..., <fieldN\_name> <fieldN\_type>) row format delimited field terminated by '<separator>' location '/user/<username>/<path>/<to>/<the>/<data>';**

• **Json**-like HDFS files

**create external table <table\_name> (<field1\_name> <field1\_type>, ..., <fieldN\_name> <fieldN\_type>) row format serde 'org.openx.data.jsonserde.JsonSerDe' location '/user/<username>/<path>/<to>/<the>/<data>';**

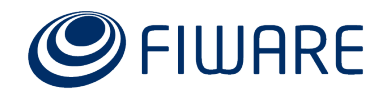

# **Distributed streaming computing:**

# The Storm reference

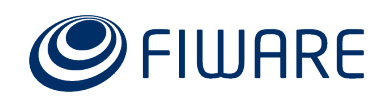

# **Storm project**

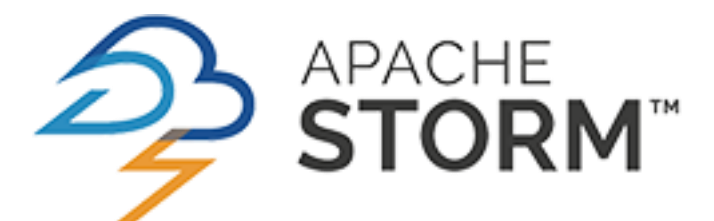

- Created by Natham Marz at BackType/Twitter
- Distributed realtime computation system

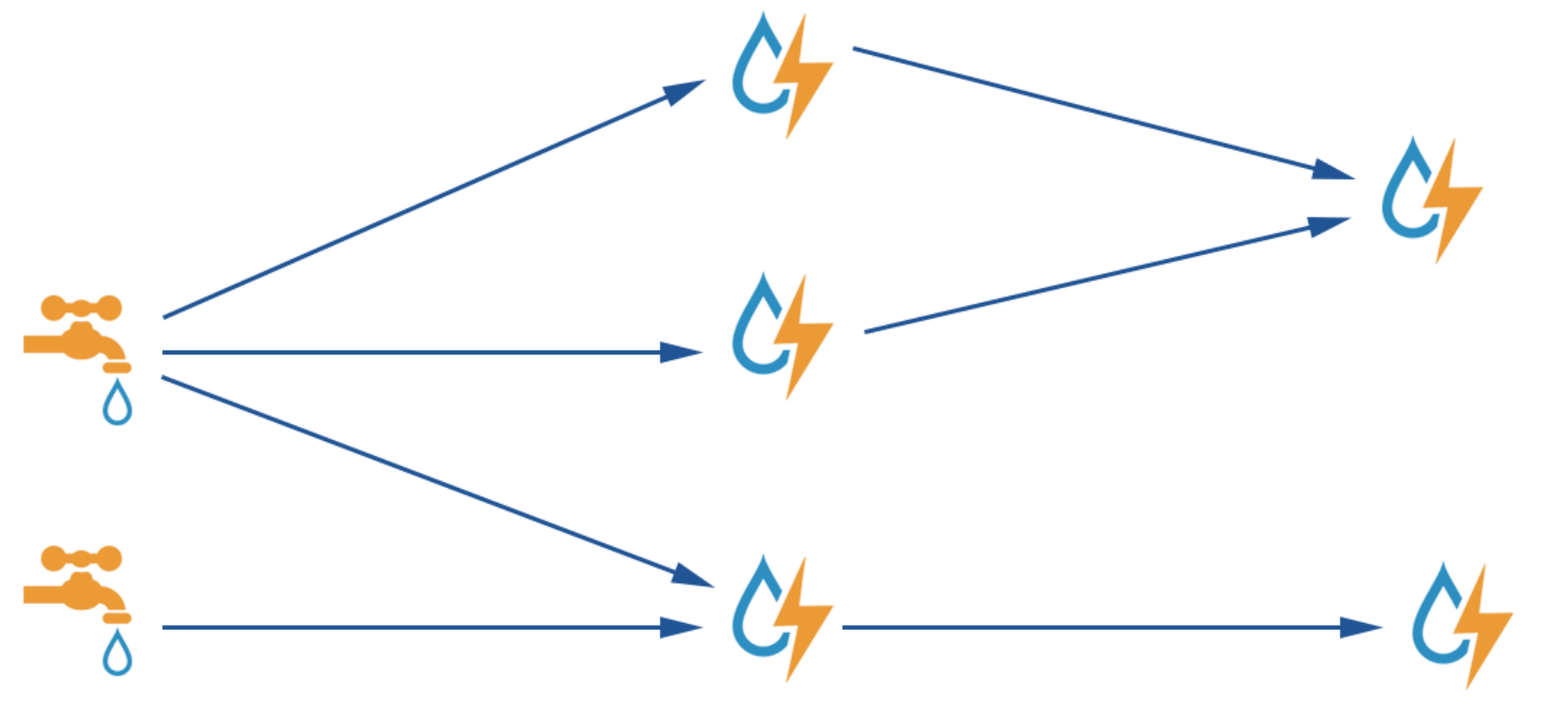

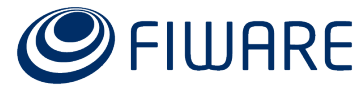

# **Storm basics**

- Based on processing building blocks that can be composed in a topology
	- **Spouts**: blocks in charge of polling for data streams, producing data tuples
	- **Bolts**: blocks in charge of processing data tuples, performing basic operations
		- 1:1 operations: arithmetics, transformations…
		- N:1 operations: filtering, joining…
		- 1:N operations: spliting, replication...

### • It is **scalable** and **fault-tolerant**

- A basic operation can be replicated many times in a layer of bolts
- If a bolt fails, there are serveral other bolts performing the same basic operation in the layer
- Guarantees the data will be processed
	- Storm perform an **ACK** mechanism for data tuples

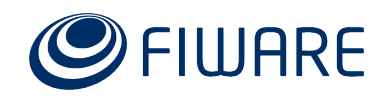

# **Big Data in FIWARE Lab:** Cosmos and Sinfonier

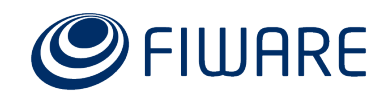

# **Cosmos**

- Cosmos is the name of the Hadoop-based global instance in FIWARE Lab
- Nothing has to be installed!
- There are two clusters exposing some services:
	- **Storage** (storage.cosmos.lab.fiware.org)
		- **WebHDFS REST API (TCP/14000)**
	- Computing (computing.cosmos. International computing of
		- **Tidoop REST API (TCP/12000)**
		- **Auth proxy (TCP/13000)**
		- **HiveServer2 (TCP/10000)**

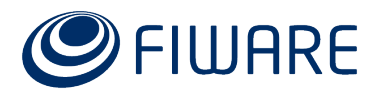

tomorrow!

# **Feeding Cosmos with context data**

- Cygnus tool
	- Apache Flume-based
- Standard NGSI connector for FIWARE
- Provides connectors for a wide variety of persistence backends
	- **HDFS PostgreSQL**
	- MySQL – Kafka
	- More details – CKAN – DynamoDB tomorrow!
	- MongoDB – Carto
	- STH Comet

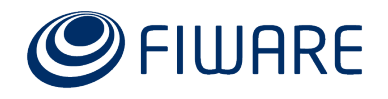

# **Sinfonier**

- Sinfonier will be the name of the Stormbased global instance in FIWARE Lab
- Nothing will have to be installed!
- There will be one cluster exposing streaming analysis services through an IDE
- Will be fed using Cygnus and Kafka queues
- **Coming soon!**

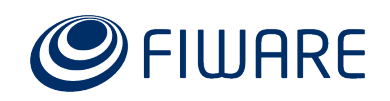

# Thank you!

http://fiware.org Follow @FIWARE on Twitter

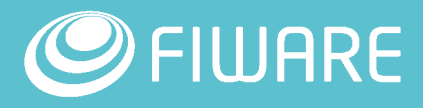